# **Writing an ALSA Driver**

Takashi Iwai

tiwai@suse.de

#### **Writing an ALSA Driver**

by Takashi Iwai

0.3.6.1 Edition

This document describes how to write an ALSA (Advanced Linux Sound Architecture) driver.

Copyright (c) 2002-2005 Takashi Iwai <tiwai@suse.de>

This document is free; you can redistribute it and/or modify it under the terms of the GNU General Public License as published by the Free Software Foundation; either version 2 of the License, or (at your option) any later version.

This document is distributed in the hope that it will be useful, but *WITHOUT ANY WARRANTY*; without even the implied warranty of *MERCHANTABILITY or FITNESS FOR A PARTICULAR PURPOSE*. See the GNU General Public License for more details.

You should have received a copy of the GNU General Public License along with this program; if not, write to the Free Software Foundation, Inc., 59 Temple Place, Suite 330, Boston, MA 02111-1307 USA

# **Table of Contents**

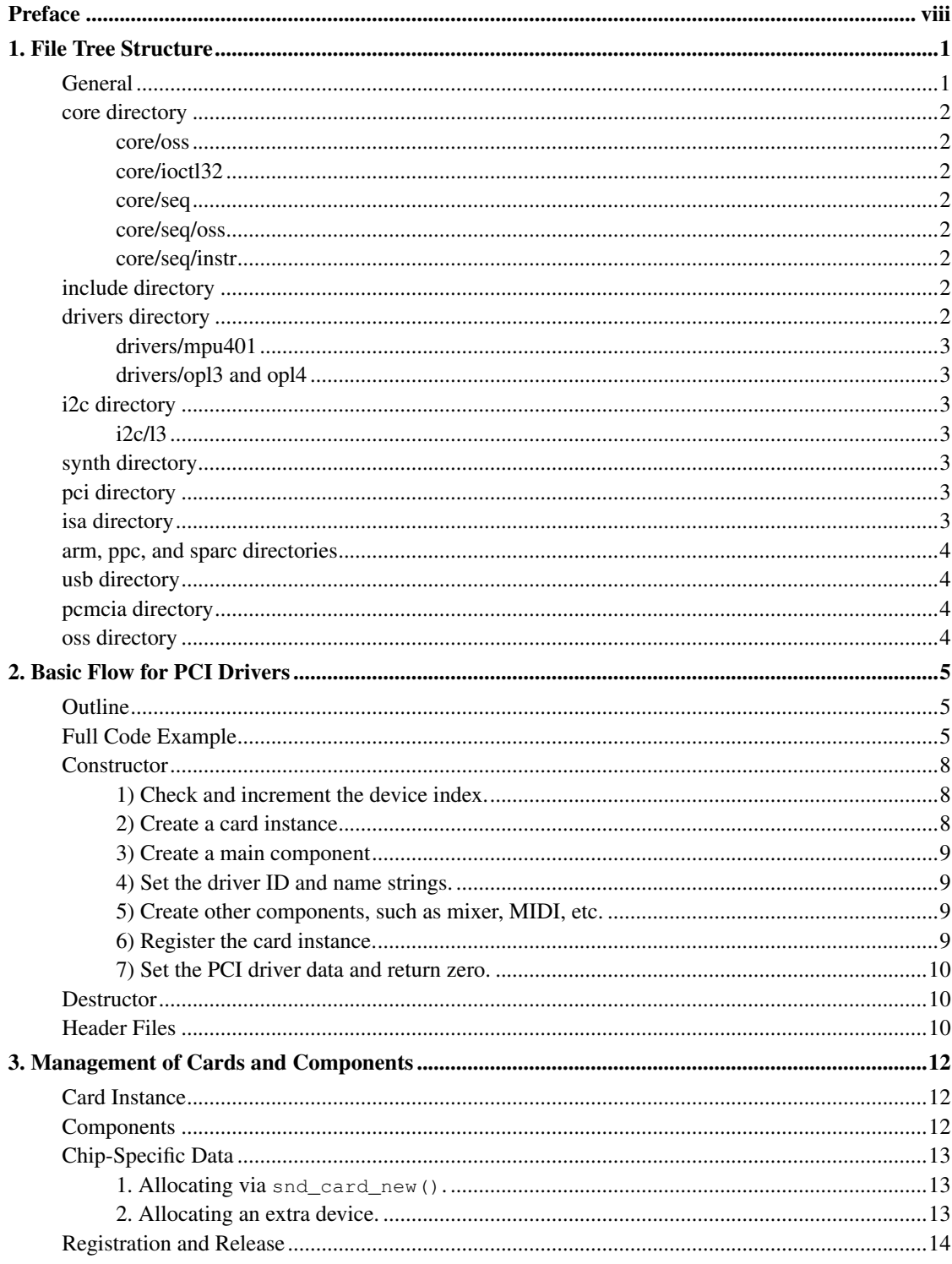

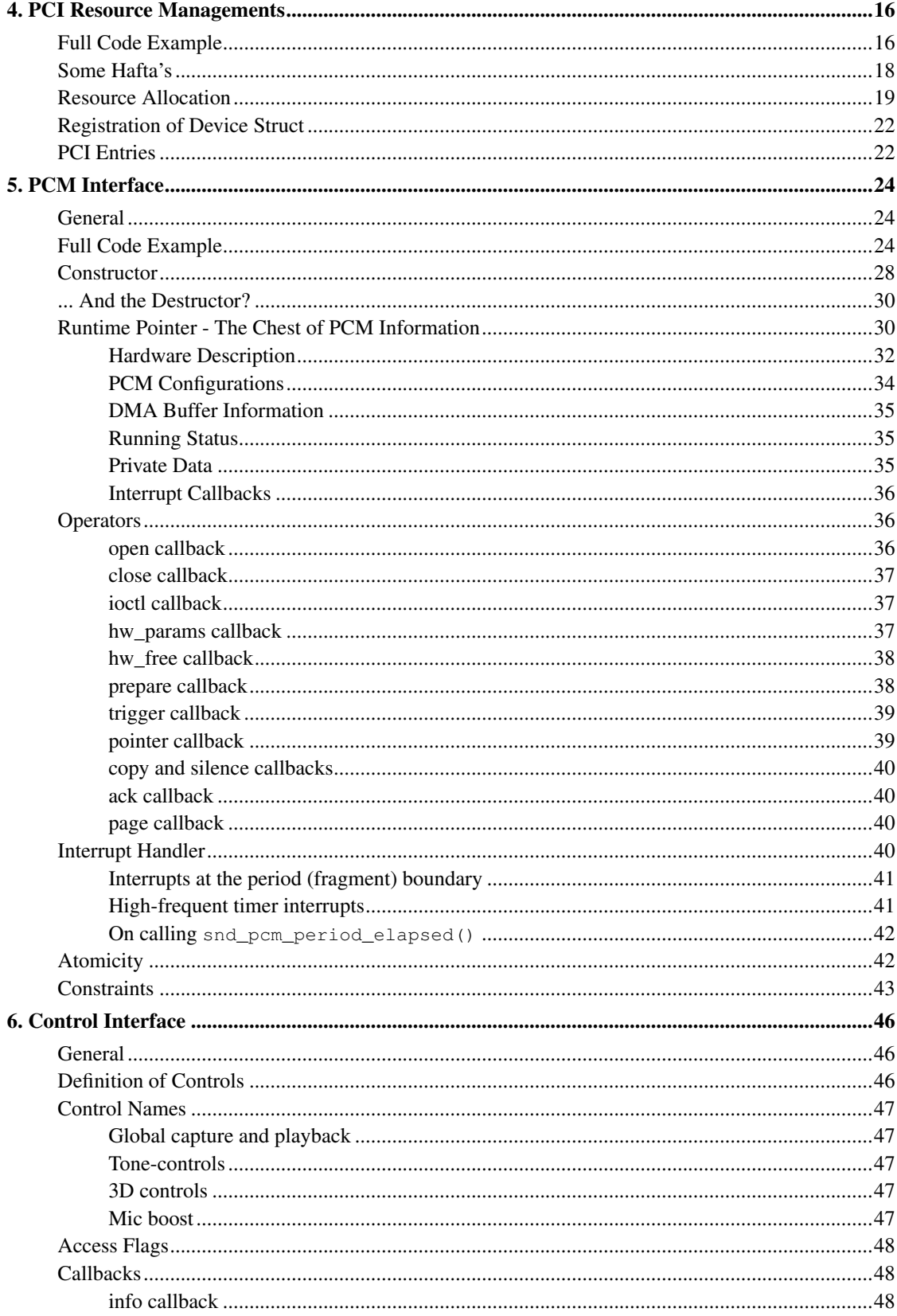

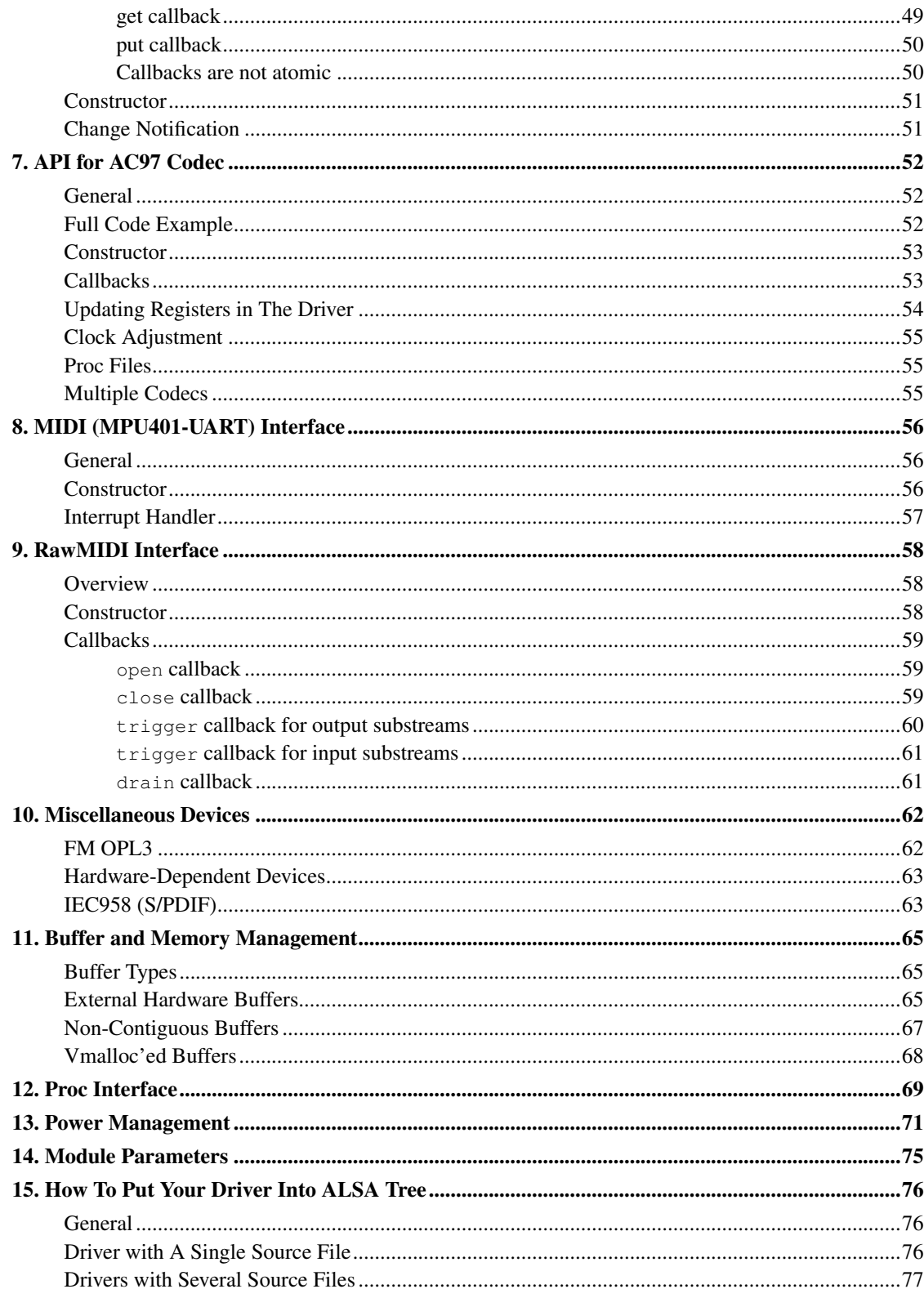

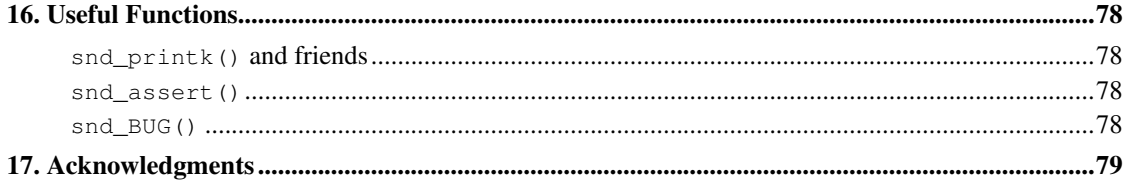

# **List of Examples**

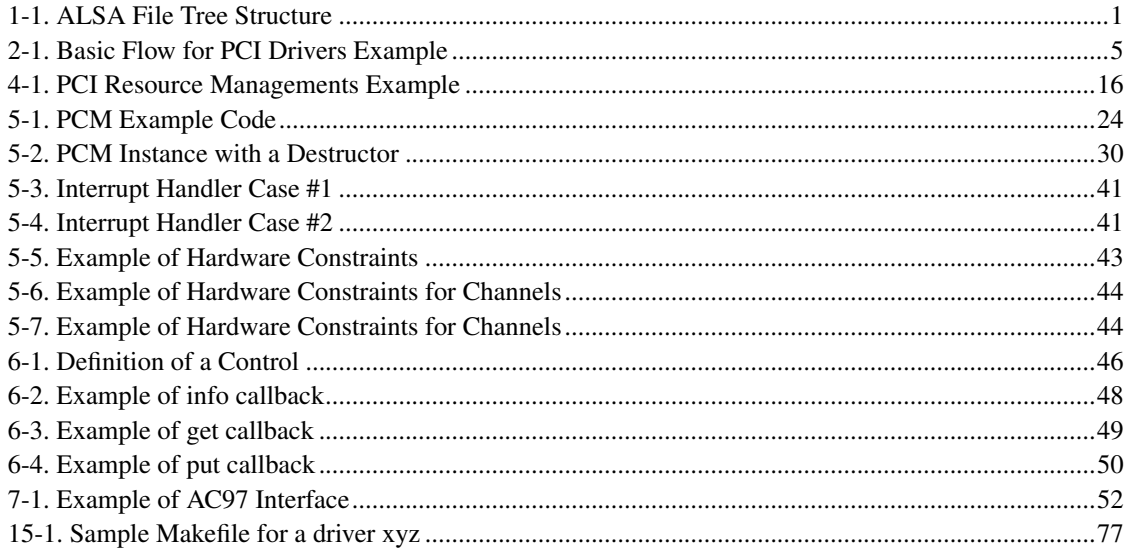

# <span id="page-7-0"></span>**Preface**

This document describes how to write an *ALSA (Advanced Linux Sound Architecture)* (http://www.alsa-project.org/) driver. The document focuses mainly on the PCI soundcard. In the case of other device types, the API might be different, too. However, at least the ALSA kernel API is consistent, and therefore it would be still a bit help for writing them.

The target of this document is ones who already have enough skill of C language and have the basic knowledge of linux kernel programming. This document doesn't explain the general topics of linux kernel codes and doesn't cover the detail of implementation of each low-level driver. It describes only how is the standard way to write a PCI sound driver on ALSA.

If you are already familiar with the older ALSA ver.0.5.x, you can check the drivers such as es1938.c or maestro3.c which have also almost the same code-base in the ALSA 0.5.x tree, so you can compare the differences.

This document is still a draft version. Any feedbacks and corrections, please!!

## <span id="page-8-0"></span>**Chapter 1. File Tree Structure**

### <span id="page-8-1"></span>**General**

The ALSA drivers are provided in the two ways.

One is the trees provided as a tarball or via cvs from the ALSA's ftp site, and another is the 2.6 (or later) Linux kernel tree. To synchronize both, the ALSA driver tree is split into two different trees: alsa-kernel and alsa-driver. The former contains purely the source codes for the Linux 2.6 (or later) tree. This tree is designed only for compilation on 2.6 or later environment. The latter, alsa-driver, contains many subtle files for compiling the ALSA driver on the outside of Linux kernel like configure script, the wrapper functions for older, 2.2 and 2.4 kernels, to adapt the latest kernel API, and additional drivers which are still in development or in tests. The drivers in alsa-driver tree will be moved to alsa-kernel (eventually 2.6 kernel tree) once when they are finished and confirmed to work fine.

The file tree structure of ALSA driver is depicted below. Both alsa-kernel and alsa-driver have almost the same file structure, except for "core" directory. It's named as "acore" in alsa-driver tree.

#### Example 1-1. ALSA File Tree Structure

<span id="page-8-3"></span><span id="page-8-2"></span>sound /core /oss /seq /oss /instr /ioctl32 /include /drivers /mpu401 /opl3  $/12c$ /l3 /synth /emux /pci /(cards) /isa /(cards) /arm /ppc /sparc /usb /pcmcia /(cards) /oss

## **core directory**

This directory contains the middle layer, that is, the heart of ALSA drivers. In this directory, the native ALSA modules are stored. The sub-directories contain different modules and are dependent upon the kernel config.

#### <span id="page-9-0"></span>**core/oss**

The codes for PCM and mixer OSS emulation modules are stored in this directory. The rawmidi OSS emulation is included in the ALSA rawmidi code since it's quite small. The sequencer code is stored in core/seq/oss directory (see *[below](#page-9-3)*).

#### <span id="page-9-1"></span>**core/ioctl32**

This directory contains the 32bit-ioctl wrappers for 64bit architectures such like x86-64, ppc64 and sparc64. For 32bit and alpha architectures, these are not compiled.

#### <span id="page-9-2"></span>**core/seq**

This and its sub-directories are for the ALSA sequencer. This directory contains the sequencer core and primary sequencer modules such like snd-seq-midi, snd-seq-virmidi, etc. They are compiled only when CONFIG\_SND\_SEQUENCER is set in the kernel config.

#### <span id="page-9-3"></span>**core/seq/oss**

<span id="page-9-4"></span>This contains the OSS sequencer emulation codes.

### **core/seq/instr**

This directory contains the modules for the sequencer instrument layer.

### <span id="page-9-5"></span>**include directory**

<span id="page-9-6"></span>This is the place for the public header files of ALSA drivers, which are to be exported to the user-space, or included by several files at different directories. Basically, the private header files should not be placed in this directory, but you may still find files there, due to historical reason :)

## <span id="page-10-7"></span>**drivers directory**

This directory contains the codes shared among different drivers on the different architectures. They are hence supposed not to be architecture-specific. For example, the dummy pcm driver and the serial MIDI driver are found in this directory. In the sub-directories, there are the codes for components which are independent from bus and cpu architectures.

#### <span id="page-10-0"></span>**drivers/mpu401**

<span id="page-10-1"></span>The MPU401 and MPU401-UART modules are stored here.

### **drivers/opl3 and opl4**

The OPL3 and OPL4 FM-synth stuff is found here.

## <span id="page-10-2"></span>**i2c directory**

This contains the ALSA i2c components.

<span id="page-10-3"></span>Although there is a standard i2c layer on Linux, ALSA has its own i2c codes for some cards, because the soundcard needs only a simple operation and the standard i2c API is too complicated for such a purpose.

#### **i2c/l3**

This is a sub-directory for ARM L3 i2c.

### <span id="page-10-4"></span>**synth directory**

This contains the synth middle-level modules.

So far, there is only Emu8000/Emu10k1 synth driver under synth/emux sub-directory.

### <span id="page-10-5"></span>**pci directory**

This and its sub-directories hold the top-level card modules for PCI soundcards and the codes specific to the PCI BUS.

<span id="page-10-6"></span>The drivers compiled from a single file is stored directly on pci directory, while the drivers with several source files are stored on its own sub-directory (e.g. emu10k1, ice1712).

### **isa directory**

This and its sub-directories hold the top-level card modules for ISA soundcards.

## **arm, ppc, and sparc directories**

These are for the top-level card modules which are specific to each given architecture.

## <span id="page-11-0"></span>**usb directory**

This contains the USB-audio driver. On the latest version, the USB MIDI driver is integrated together with usb-audio driver.

### <span id="page-11-1"></span>**pcmcia directory**

The PCMCIA, especially PCCard drivers will go here. CardBus drivers will be on pci directory, because its API is identical with the standard PCI cards.

## <span id="page-11-2"></span>**oss directory**

The OSS/Lite source files are stored here on Linux 2.6 (or later) tree. (In the ALSA driver tarball, it's empty, of course :)

## <span id="page-12-1"></span><span id="page-12-0"></span>**Chapter 2. Basic Flow for PCI Drivers**

### **Outline**

The minimum flow of PCI soundcard is like the following:

- define the PCI ID table (see the section *[PCI Entries](#page-29-1)* ).
- create probe() callback.
- create remove() callback.
- create pci\_driver table which contains the three pointers above.
- create init() function just calling  $pci\_register\_driver$  () to register the pci\_driver table defined above.
- create exit() function to call pci\_unregister\_driver() function.

### <span id="page-12-2"></span>**Full Code Example**

The code example is shown below. Some parts are kept unimplemented at this moment but will be filled in the succeeding sections. The numbers in comment lines of snd\_mychip\_probe() function are the markers.

#### <span id="page-12-3"></span>Example 2-1. Basic Flow for PCI Drivers Example

```
#include <sound/driver.h>
#include <linux/init.h>
#include <linux/pci.h>
#include <linux/slab.h>
#include <sound/core.h>
#include <sound/initval.h>
/* module parameters (see "Module Parameters") */
static int index[SNDRV CARDS] = SNDRV DEFAULT IDX;
static char *id[SNDRV_CARDS] = SNDRV_DEFAULT_STR;
static int enable[SNDRV_CARDS] = SNDRV_DEFAULT_ENABLE_PNP;
/* definition of the chip-specific record */
struct mychip {
       struct snd_card *card;
       /* rest of implementation will be in the section
        * "PCI Resource Managements"
         */
};
```

```
/* chip-specific destructor
* (see "PCI Resource Managements")
\star/static int snd_mychip_free(struct mychip *chip)
{
        .... /* will be implemented later... */
/* component-destructor
* (see "Management of Cards and Components")
\star/static int snd_mychip_dev_free(struct snd_device *device)
{
       return snd_mychip_free(device->device_data);
}
/* chip-specific constructor
* (see "Management of Cards and Components")
\star/static int __devinit snd_mychip_create(struct snd_card *card,
                                        struct pci_dev *pci,
                                        struct mychip **rchip)
        struct mychip *chip;
        int err;
        static struct snd_device_ops ops = {
               .dev_free = snd_mychip_dev_free,
        };
        *rchip = NULL;
        /* check PCI availability here
        * (see "PCI Resource Managements")
         \star/....
        /* allocate a chip-specific data with zero filled */
        chip = kzalloc(sizeof(*chip), GFP_KERNEL);
        if (chip == NULL)
                return -ENOMEM;
        chip->card = card;
        /* rest of initialization here; will be implemented
        * later, see "PCI Resource Managements"
        \star/....
        err = snd_device_new(card, SNDRV_DEV_LOWLEVEL, chip, &ops);
        if (err < 0) {
                snd_mychip_free(chip);
               return err;
        }
```
}

{

```
snd card set dev(card, &pci->dev);
       *rchip = chip;return 0;
}
/* constructor -- see "Constructor" sub-section */
static int __devinit snd_mychip_probe(struct pci_dev *pci,
                             const struct pci_device_id *pci_id)
{
       static int dev;
       struct snd_card *card;
       struct mychip *chip;
       int err;
       /* (1) */if (dev >= SNDRV_CARDS)
               return -ENODEV;
       if (!enable[dev]) {
               dev++;
               return -ENOENT;
       }
        /* (2) */card = snd_card_new(index[dev], id[dev], THIS_MODULE, 0);
       if (card == NULL)
               return -ENOMEM;
        /* (3) */err = snd_mychip_create(card, pci, &chip);
        if (err < 0) {
               snd_card_free(card);
               return err;
        }
       /\star (4) \star/strcpy(card->driver, "My Chip");
        strcpy(card->shortname, "My Own Chip 123");
        sprintf(card->longname, "%s at 0x%lx irq %i",
                card->shortname, chip->ioport, chip->irq);
        /* (5) */.... /* implemented later */
       /* (6) */err = snd_card_register(card);
        if (err < 0) {
               snd_card_free(card);
               return err;
        }
        /* (7) */
```

```
pci_set_drvdata(pci, card);
        dev++;
        return 0;
}
/* destructor -- see "Destructor" sub-section */static void __devexit snd_mychip_remove(struct pci_dev *pci)
{
        snd_card_free(pci_get_drvdata(pci));
        pci_set_drvdata(pci, NULL);
}
```
### <span id="page-15-0"></span>**Constructor**

The real constructor of PCI drivers is probe callback. The probe callback and other component-constructors which are called from probe callback should be defined with  $\alpha$  devinit prefix. You cannot use  $\_\text{init}$  prefix for them, because any PCI device could be a hotplug device.

<span id="page-15-1"></span>In the probe callback, the following scheme is often used.

### **1) Check and increment the device index.**

```
static int dev;
....
if (dev >= SNDRV_CARDS)
       return -ENODEV;
if (!enable[dev]) {
       dev++;
       return -ENOENT;
}
```
where enable[dev] is the module option.

At each time probe callback is called, check the availability of the device. If not available, simply increment the device index and returns. dev will be incremented also later (*[step 7](#page-17-0)*).

### <span id="page-15-2"></span>**2) Create a card instance**

```
struct snd_card *card;
....
card = snd_card_new(index[dev], id[dev], THIS_MODULE, 0);
```
<span id="page-16-0"></span>The detail will be explained in the section *[Management of Cards and Components](#page-19-1)*.

#### **3) Create a main component**

In this part, the PCI resources are allocated.

```
struct mychip *chip;
....
err = snd_mychip_create(card, pci, &chip);
if (err < 0) {
      snd_card_free(card);
       return err;
}
```
<span id="page-16-1"></span>The detail will be explained in the section *[PCI Resource Managements](#page-23-0)*.

#### **4) Set the driver ID and name strings.**

```
strcpy(card->driver, "My Chip");
strcpy(card->shortname, "My Own Chip 123");
sprintf(card->longname, "%s at 0x%lx irq %i",
       card->shortname, chip->ioport, chip->irq);
```
The driver field holds the minimal ID string of the chip. This is referred by alsa-lib's configurator, so keep it simple but unique. Even the same driver can have different driver IDs to distinguish the functionality of each chip type.

<span id="page-16-2"></span>The shortname field is a string shown as more verbose name. The longname field contains the information which is shown in /proc/asound/cards.

#### **5) Create other components, such as mixer, MIDI, etc.**

Here you define the basic components such as *[PCM](#page-31-0)*, mixer (e.g. *[AC97](#page-59-0)*), MIDI (e.g. *[MPU-401](#page-63-0)*), and other interfaces. Also, if you want a *[proc file](#page-76-0)*, define it here, too.

### <span id="page-16-3"></span>**6) Register the card instance.**

```
err = snd_card_register(card);
if (err < 0) {
       snd_card_free(card);
```

```
return err;
}
```
<span id="page-17-0"></span>Will be explained in the section *[Management of Cards and Components](#page-21-0)*, too.

### **7) Set the PCI driver data and return zero.**

```
pci_set_drvdata(pci, card);
dev++;
return 0;
```
In the above, the card record is stored. This pointer is referred in the remove callback and power-management callbacks, too.

### <span id="page-17-1"></span>**Destructor**

The destructor, remove callback, simply releases the card instance. Then the ALSA middle layer will release all the attached components automatically.

It would be typically like the following:

```
static void __devexit snd_mychip_remove(struct pci_dev *pci)
{
        snd_card_free(pci_get_drvdata(pci));
        pci_set_drvdata(pci, NULL);
}
```
The above code assumes that the card pointer is set to the PCI driver data.

### <span id="page-17-2"></span>**Header Files**

For the above example, at least the following include files are necessary.

```
#include <sound/driver.h>
#include <linux/init.h>
#include <linux/pci.h>
#include <linux/slab.h>
#include <sound/core.h>
#include <sound/initval.h>
```
where the last one is necessary only when module options are defined in the source file. If the codes are split to several files, the file without module options don't need them.

In addition to them, you'll need <linux/interrupt.h> for the interrupt handling, and <asm/io.h> for the i/o access. If you use mdelay() or udelay() functions, you'll need to include <linux/delay.h>, too.

The ALSA interfaces like PCM or control API are defined in other header files as  $\langle$ sound/xxx.h>. They have to be included after <sound/core.h>.

# <span id="page-19-0"></span>**Chapter 3. Management of Cards and Components**

### <span id="page-19-1"></span>**Card Instance**

For each soundcard, a "card" record must be allocated.

A card record is the headquarters of the soundcard. It manages the list of whole devices (components) on the soundcard, such as PCM, mixers, MIDI, synthesizer, and so on. Also, the card record holds the ID and the name strings of the card, manages the root of proc files, and controls the power-management states and hotplug disconnections. The component list on the card record is used to manage the proper releases of resources at destruction.

As mentioned above, to create a card instance, call snd\_card\_new().

```
struct snd card *card:
card = snd_card_new(index, id, module, extra_size);
```
The function takes four arguments, the card-index number, the id string, the module pointer (usually THIS\_MODULE), and the size of extra-data space. The last argument is used to allocate card->private\_data for the chip-specific data. Note that this data *is* allocated by snd\_card\_new().

## <span id="page-19-2"></span>**Components**

After the card is created, you can attach the components (devices) to the card instance. On ALSA driver, a component is represented as a struct snd\_device object. A component can be a PCM instance, a control interface, a raw MIDI interface, etc. Each of such instances has one component entry.

A component can be created via snd\_device\_new() function.

```
snd_device_new(card, SNDRV_DEV_XXX, chip, &ops);
```
This takes the card pointer, the device-level (SNDRV\_DEV\_XXX), the data pointer, and the callback pointers ( $\&ops$ ). The device-level defines the type of components and the order of registration and de-registration. For most of components, the device-level is already defined. For a user-defined component, you can use SNDRV\_DEV\_LOWLEVEL.

This function itself doesn't allocate the data space. The data must be allocated manually beforehand, and its pointer is passed as the argument. This pointer is used as the identifier  $(chip \text{ in the above example})$ for the instance.

Each ALSA pre-defined component such as ac97 or pcm calls snd\_device\_new() inside its constructor. The destructor for each component is defined in the callback pointers. Hence, you don't need to take care of calling a destructor for such a component.

If you would like to create your own component, you need to set the destructor function to dev\_free callback in  $ops$ , so that it can be released automatically via snd\_card\_free(). The example will be shown later as an implementation of a chip-specific data.

### <span id="page-20-0"></span>**Chip-Specific Data**

The chip-specific information, e.g. the i/o port address, its resource pointer, or the irq number, is stored in the chip-specific record.

```
struct mychip {
        ....
};
```
<span id="page-20-1"></span>In general, there are two ways to allocate the chip record.

#### **1. Allocating via snd\_card\_new().**

As mentioned above, you can pass the extra-data-length to the 4th argument of  $\text{snd\_card\_new}()$ , i.e.

card = snd\_card\_new(index[dev], id[dev], THIS\_MODULE, sizeof(struct mychip));

whether struct mychip is the type of the chip record.

In return, the allocated record can be accessed as

struct mychip \*chip = card->private\_data;

<span id="page-20-2"></span>With this method, you don't have to allocate twice. The record is released together with the card instance.

#### **2. Allocating an extra device.**

After allocating a card instance via  $\text{snd\_card\_new}$  () (with NULL on the 4th arg), call kzalloc().

```
struct snd_card *card;
struct mychip *chip;
card = snd_card_new(index[dev], id[dev], THIS_MODULE, NULL);
.....
chip = kzalloc(sizeof(*chip), GFP_KERNEL);
```
The chip record should have the field to hold the card pointer at least,

```
struct mychip {
       struct snd_card *card;
        ....
};
```
Then, set the card pointer in the returned chip instance.

```
chip->card = card;
```
Next, initialize the fields, and register this chip record as a low-level device with a specified  $_{\text{ops}}$ ,

```
static struct snd_device_ops ops = {
       .dev_free = snd_mychip_dev_free,
};
....
snd_device_new(card, SNDRV_DEV_LOWLEVEL, chip, &ops);
```
snd\_mychip\_dev\_free() is the device-destructor function, which will call the real destructor.

```
static int snd_mychip_dev_free(struct snd_device *device)
{
        return snd_mychip_free(device->device_data);
}
```
where snd\_mychip\_free() is the real destructor.

### <span id="page-21-0"></span>**Registration and Release**

After all components are assigned, register the card instance by calling snd\_card\_register(). The access to the device files are enabled at this point. That is, before snd\_card\_register() is called, the components are safely inaccessible from external side. If this call fails, exit the probe function after releasing the card via snd\_card\_free().

For releasing the card instance, you can call simply snd\_card\_free(). As already mentioned, all components are released automatically by this call.

As further notes, the destructors (both snd\_mychip\_dev\_free and snd\_mychip\_free) cannot be defined with  $\_\_\_\_\_\_\_\_\_\$  prefix, because they may be called from the constructor, too, at the false path.

For a device which allows hotplugging, you can use snd\_card\_free\_when\_closed. This one will postpone the destruction until all devices are closed.

## <span id="page-23-0"></span>**Chapter 4. PCI Resource Managements**

### <span id="page-23-1"></span>**Full Code Example**

In this section, we'll finish the chip-specific constructor, destructor and PCI entries. The example code is shown first, below.

#### <span id="page-23-2"></span>Example 4-1. PCI Resource Managements Example

```
struct mychip {
       struct snd_card *card;
       struct pci_dev *pci;
       unsigned long port;
       int irq;
};
static int snd_mychip_free(struct mychip *chip)
{
       /* disable hardware here if any */.... /* (not implemented in this document) */
        /* release the irq */
       if (chip->irq >= 0)
               free_irq(chip->irq, chip);
       /* release the i/o ports & memory */
       pci release regions(chip->pci);
       /* disable the PCI entry */pci_disable_device(chip->pci);
       /* release the data */kfree(chip);
       return 0;
}
/* chip-specific constructor */
static int __devinit snd_mychip_create(struct snd_card *card,
                                       struct pci_dev *pci,
                                       struct mychip **rchip)
{
       struct mychip *chip;
       int err;
        static struct snd_device_ops ops = {
               .dev_free = snd_mychip_dev_free,
       };
       *rchip = NULL;/* initialize the PCI entry */err = pci_enable_device(pci);
       if (err < 0)
```

```
return err;
        /* check PCI availability (28bit DMA) */
        if (pci_set_dma_mask(pci, DMA_28BIT_MASK) < 0 ||
            pci_set_consistent_dma_mask(pci, DMA_28BIT_MASK) < 0) {
                printk(KERN_ERR "error to set 28bit mask DMA\n");
                pci_disable_device(pci);
                return -ENXIO;
        }
        chip = kzalloc(sizeof(*chip), GFP_KERNEL);
        if (chip == NULL) {
                pci_disable_device(pci);
                return -ENOMEM;
        }
        /* initialize the stuff */chip->card = card;
        chip \rightarrow pci = pci;chip->irq = -1;
        /* (1) PCI resource allocation */err = pci_request_regions(pci, "My Chip");
        if (err < 0) {
               kfree(chip);
                pci_disable_device(pci);
                return err;
        }
        chip->port = pci_resource_start(pci, 0);
        if (request_irq(pci->irq, snd_mychip_interrupt,
                        IRQF_SHARED, "My Chip", chip)) {
                printk(KERN_ERR "cannot grab irq %d\n", pci->irq);
                snd_mychip_free(chip);
                return -EBUSY;
        }
        chip->irq = pci->irq;
        /* (2) initialization of the chip hardware */.... /* (not implemented in this document) */
        err = snd_device_new(card, SNDRV_DEV_LOWLEVEL, chip, &ops);
        if (err < 0) {
               snd_mychip_free(chip);
                return err;
        }
        snd_card_set_dev(card, &pci->dev);
        *rchip = chip;return 0;
/* PCI IDs */static struct pci_device_id snd_mychip_ids[] = {
```
}

```
{ PCI_VENDOR_ID_FOO, PCI_DEVICE_ID_BAR,
          PCI_ANY_ID, PCI_ANY_ID, 0, 0, 0, },
        ....
        \{ 0, \}};
MODULE_DEVICE_TABLE(pci, snd_mychip_ids);
/* pci_driver definition */
static struct pci_driver driver = {
        .name = "My Own Chip",
        .id_table = snd_mychip_ids,
        .probe = snd_mychip_probe,
        .remove = __devexit_p(snd_mychip_remove),
};
/* initialization of the module */static int __init alsa_card_mychip_init(void)
{
        return pci_register_driver(&driver);
}
/* clean up the module */static void __exit alsa_card_mychip_exit(void)
{
        pci unregister driver(&driver);
}
module_init(alsa_card_mychip_init)
module_exit(alsa_card_mychip_exit)
EXPORT_NO_SYMBOLS; /* for old kernels only */
```
### <span id="page-25-0"></span>**Some Hafta's**

The allocation of PCI resources is done in the  $\text{probe}(i)$  function, and usually an extra xxx create() function is written for this purpose.

In the case of PCI devices, you have to call at first pci\_enable\_device() function before allocating resources. Also, you need to set the proper PCI DMA mask to limit the accessed i/o range. In some cases, you might need to call pci\_set\_master() function, too.

Suppose the 28bit mask, and the code to be added would be like:

```
err = pci_enable_device(pci);
if (err < 0)return err;
if (pci_set_dma_mask(pci, DMA_28BIT_MASK) < 0 ||
   pci_set_consistent_dma_mask(pci, DMA_28BIT_MASK) < 0) {
```

```
printk(KERN_ERR "error to set 28bit mask DMA\n");
pci_disable_device(pci);
return -ENXIO;
```
## <span id="page-26-0"></span>**Resource Allocation**

}

The allocation of I/O ports and irqs are done via standard kernel functions. Unlike ALSA ver.0.5.x., there are no helpers for that. And these resources must be released in the destructor function (see below). Also, on ALSA 0.9.x, you don't need to allocate (pseudo-)DMA for PCI like ALSA 0.5.x.

Now assume that this PCI device has an I/O port with 8 bytes and an interrupt. Then struct mychip will have the following fields:

```
struct mychip {
        struct snd_card *card;
        unsigned long port;
        int irq;
};
```
For an i/o port (and also a memory region), you need to have the resource pointer for the standard resource management. For an irq, you have to keep only the irq number (integer). But you need to initialize this number as -1 before actual allocation, since irq 0 is valid. The port address and its resource pointer can be initialized as null by kzalloc() automatically, so you don't have to take care of resetting them.

The allocation of an i/o port is done like this:

```
err = pci_request_regions(pci, "My Chip");
if (err < 0) {
       kfree(chip);
        pci_disable_device(pci);
        return err;
}
chip->port = pci_resource_start(pci, 0);
```
It will reserve the i/o port region of 8 bytes of the given PCI device. The returned value, chip->res\_port, is allocated via kmalloc() by request\_region(). The pointer must be released via kfree(), but there is some problem regarding this. This issue will be explained more below.

The allocation of an interrupt source is done like this:

```
if (request_irq(pci->irq, snd_mychip_interrupt,
                IRQF_DISABLED|IRQF_SHARED, "My Chip", chip)) {
        printk(KERN_ERR "cannot grab irq %d\n", pci->irq);
        snd_mychip_free(chip);
        return -EBUSY;
}
chip->irq = pci->irq;
```
where snd\_mychip\_interrupt() is the interrupt handler defined *[later](#page-47-3)*. Note that chip->irq should be defined only when request irq() succeeded.

On the PCI bus, the interrupts can be shared. Thus, IRQF SHARED is given as the interrupt flag of request\_irq().

The last argument of request\_irq() is the data pointer passed to the interrupt handler. Usually, the chip-specific record is used for that, but you can use what you like, too.

I won't define the detail of the interrupt handler at this point, but at least its appearance can be explained now. The interrupt handler looks usually like the following:

```
static irqreturn_t snd_mychip_interrupt(int irq, void *dev_id)
{
        struct mychip *chip = dev_id;
        ....
        return IRQ_HANDLED;
}
```
Now let's write the corresponding destructor for the resources above. The role of destructor is simple: disable the hardware (if already activated) and release the resources. So far, we have no hardware part, so the disabling is not written here.

For releasing the resources, "check-and-release" method is a safer way. For the interrupt, do like this:

```
if (chip->irq >= 0)
        free_irq(chip->irq, chip);
```
Since the irq number can start from 0, you should initialize chip->irq with a negative value (e.g. -1), so that you can check the validity of the irq number as above.

When you requested I/O ports or memory regions via pci\_request\_region() or pci\_request\_regions() like this example, release the resource(s) using the corresponding function, pci\_release\_region() or pci\_release\_regions().

```
pci_release_regions(chip->pci);
```
When you requested manually via request\_region() or request\_mem\_region, you can release it via release\_resource(). Suppose that you keep the resource pointer returned from request\_region() in chip->res\_port, the release procedure looks like below:

```
release_and_free_resource(chip->res_port);
```
Don't forget to call pci\_disable\_device() before all finished.

And finally, release the chip-specific record.

```
kfree(chip);
```
Again, remember that you cannot set \_\_devexit prefix for this destructor.

We didn't implement the hardware-disabling part in the above. If you need to do this, please note that the destructor may be called even before the initialization of the chip is completed. It would be better to have a flag to skip the hardware-disabling if the hardware was not initialized yet.

When the chip-data is assigned to the card using  $s$ nd device\_new() with SNDRV\_DEV\_LOWLELVEL, its destructor is called at the last. That is, it is assured that all other components like PCMs and controls have been already released. You don't have to call stopping PCMs, etc. explicitly, but just stop the hardware in the low-level.

The management of a memory-mapped region is almost as same as the management of an i/o port. You'll need three fields like the following:

```
struct mychip {
        ....
        unsigned long iobase_phys;
        void __iomem *iobase_virt;
};
```
and the allocation would be like below:

```
if ((err = pci_request_regions(pci, "My Chip")) < 0) {
       kfree(chip);
       return err;
}
chip->iobase_phys = pci_resource_start(pci, 0);
chip->iobase_virt = ioremap_nocache(chip->iobase_phys,
                                    pci resource len(pci, 0));
```
and the corresponding destructor would be:

static int snd\_mychip\_free(struct mychip \*chip)

```
{
        ....
        if (chip->iobase_virt)
               iounmap(chip->iobase_virt);
        ....
        pci_release_regions(chip->pci);
        ....
}
```
## <span id="page-29-0"></span>**Registration of Device Struct**

At some point, typically after calling snd\_device\_new(), you need to register the struct device of the chip you're handling for udev and co. ALSA provides a macro for compatibility with older kernels. Simply call like the following:

```
snd_card_set_dev(card, &pci->dev);
```
so that it stores the PCI's device pointer to the card. This will be referred by ALSA core functions later when the devices are registered.

In the case of non-PCI, pass the proper device struct pointer of the BUS instead. (In the case of legacy ISA without PnP, you don't have to do anything.)

### <span id="page-29-1"></span>**PCI Entries**

So far, so good. Let's finish the rest of missing PCI stuffs. At first, we need a pci\_device\_id table for this chipset. It's a table of PCI vendor/device ID number, and some masks.

For example,

```
static struct pci_device_id snd_mychip_ids[] = {
        { PCI_VENDOR_ID_FOO, PCI_DEVICE_ID_BAR,
         PCI_ANY_ID, PCI_ANY_ID, 0, 0, 0, },
        ....
        \{ 0, \}};
MODULE_DEVICE_TABLE(pci, snd_mychip_ids);
```
The first and second fields of pci device id struct are the vendor and device IDs. If you have nothing special to filter the matching devices, you can use the rest of fields like above. The last field of

pci\_device\_id struct is a private data for this entry. You can specify any value here, for example, to tell the type of different operations per each device IDs. Such an example is found in intel8x0 driver.

The last entry of this list is the terminator. You must specify this all-zero entry.

Then, prepare the pci\_driver record:

```
static struct pci_driver driver = {
       .name = "My Own Chip",
        .id_table = \text{snd mychip}_i.probe = snd_mychip_probe,
        .remove = __devexit_p(snd_mychip_remove),
};
```
The probe and remove functions are what we already defined in the previous sections. The remove should be defined with  $\_\text{devexit_p}()$  macro, so that it's not defined for built-in (and non-hot-pluggable) case. The name field is the name string of this device. Note that you must not use a slash "/" in this string.

And at last, the module entries:

```
static int __init alsa_card_mychip_init(void)
{
        return pci_register_driver(&driver);
}
static void __exit alsa_card_mychip_exit(void)
{
        pci_unregister_driver(&driver);
}
module_init(alsa_card_mychip_init)
module_exit(alsa_card_mychip_exit)
```
Note that these module entries are tagged with *\_\_init* and *\_\_exit* prefixes, not *\_\_devinit* nor \_\_devexit.

Oh, one thing was forgotten. If you have no exported symbols, you need to declare it on 2.2 or 2.4 kernels (on 2.6 kernels it's not necessary, though).

EXPORT\_NO\_SYMBOLS;

That's all!

# <span id="page-31-1"></span><span id="page-31-0"></span>**Chapter 5. PCM Interface**

### **General**

The PCM middle layer of ALSA is quite powerful and it is only necessary for each driver to implement the low-level functions to access its hardware.

For accessing to the PCM layer, you need to include  $\langle$  sound/pcm.h  $>$  above all. In addition,  $\le$ sound/pcm\_params.h> might be needed if you access to some functions related with hw\_param.

Each card device can have up to four pcm instances. A pcm instance corresponds to a pcm device file. The limitation of number of instances comes only from the available bit size of the linux's device number. Once when 64bit device number is used, we'll have more available pcm instances.

A pcm instance consists of pcm playback and capture streams, and each pcm stream consists of one or more pcm substreams. Some soundcard supports the multiple-playback function. For example, emu10k1 has a PCM playback of 32 stereo substreams. In this case, at each open, a free substream is (usually) automatically chosen and opened. Meanwhile, when only one substream exists and it was already opened, the succeeding open will result in the blocking or the error with EAGAIN according to the file open mode. But you don't have to know the detail in your driver. The PCM middle layer will take all such jobs.

### <span id="page-31-2"></span>**Full Code Example**

The example code below does not include any hardware access routines but shows only the skeleton, how to build up the PCM interfaces.

#### Example 5-1. PCM Example Code

```
#include <sound/pcm.h>
....
/* hardware definition */
static struct snd_pcm_hardware snd_mychip_playback_hw = {
       .info = (SNDRV_PCM_INFO_MMAP |
               SNDRV_PCM_INFO_INTERLEAVED |
               SNDRV_PCM_INFO_BLOCK_TRANSFER |
               SNDRV_PCM_INFO_MMAP_VALID),
       .formats = SNDRV_PCM_FMTBIT_S16_LE,
       .rates = SNDRV_PCM_RATE_8000_48000,
        rate\_min = 8000, rate\_max = 48000,.channels_min = 2,.channels max = 2,
       .buffer_bytes_max = 32768,
       .period_bytes_min = 4096,
       .period_bytes_max = 32768,
       .periods_min = 1,
```

```
.periods_max = 1024,
};
/* hardware definition */static struct snd_pcm_hardware snd_mychip_capture_hw = {
       .info = (SNDRV_PCM_INFO_MMAP |
                SNDRV_PCM_INFO_INTERLEAVED |
                SNDRV_PCM_INFO_BLOCK_TRANSFER |
                SNDRV_PCM_INFO_MMAP_VALID),
       .formats = SNDRV_PCM_FMTBIT_S16_LE,
        .rates = SNDRV_PCM_RATE_8000_48000,
        rate\_min = 8000,rate\_max = 48000,.channels_min = 2,.channels_max = 2,.buffer_bytes_max = 32768,
       .period_bytes_min = 4096,
       .period bytes max = 32768,
       .periods_min = 1,.periods_max = 1024,
};
/* open callback */static int snd_mychip_playback_open(struct snd_pcm_substream *substream)
{
       struct mychip *chip = snd_pcm_substream_chip(substream);
       struct snd_pcm_runtime *runtime = substream->runtime;
       runtime->hw = snd_mychip_playback_hw;
       /* more hardware-initialization will be done here */....
       return 0;
}
/* close callback */
static int snd_mychip_playback_close(struct snd_pcm_substream *substream)
{
       struct mychip *chip = snd_pcm_substream_chip(substream);
       /* the hardware-specific codes will be here */....
       return 0;
}
/* open callback */
static int snd_mychip_capture_open(struct snd_pcm_substream *substream)
{
       struct mychip *chip = snd_pcm_substream_chip(substream);
       struct snd_pcm_runtime *runtime = substream->runtime;
       runtime->hw = snd_mychip_capture_hw;
       /* more hardware-initialization will be done here */....
```

```
return 0;
}
/* close callback */
static int snd_mychip_capture_close(struct snd_pcm_substream *substream)
{
        struct mychip *chip = snd_pcm_substream_chip(substream);
        /* the hardware-specific codes will be here */....
        return 0;
}
/* hw_params callback */
static int snd_mychip_pcm_hw_params(struct snd_pcm_substream *substream,
                             struct snd_pcm_hw_params *hw_params)
{
        return snd pcm lib malloc pages (substream,
                                   params_buffer_bytes(hw_params));
}
/* hw_free callback */
static int snd_mychip_pcm_hw_free(struct snd_pcm_substream *substream)
{
        return snd pcm lib free pages(substream);
}
/* prepare callback */
static int snd_mychip_pcm_prepare(struct snd_pcm_substream *substream)
{
        struct mychip *chip = snd_pcm_substream_chip(substream);
        struct snd_pcm_runtime *runtime = substream->runtime;
        /* set up the hardware with the current configuration
         * for example...
         \star/mychip_set_sample_format(chip, runtime->format);
        mychip_set_sample_rate(chip, runtime->rate);
        mychip_set_channels(chip, runtime->channels);
        mychip_set_dma_setup(chip, runtime->dma_addr,
                             chip->buffer_size,
                             chip->period_size);
        return 0;
}
/* trigger callback */
static int snd_mychip_pcm_trigger(struct snd_pcm_substream *substream,
                                  int cmd)
{
        switch (cmd) {
        case SNDRV_PCM_TRIGGER_START:
                /* do something to start the PCM engine */
                ....
```

```
break;
       case SNDRV_PCM_TRIGGER_STOP:
               /* do something to stop the PCM engine */....
               break;
       default:
               return -EINVAL;
       }
}
/* pointer callback */
static snd_pcm_uframes_t
snd_mychip_pcm_pointer(struct snd_pcm_substream *substream)
{
       struct mychip *chip = snd_pcm_substream_chip(substream);
       unsigned int current_ptr;
       /* get the current hardware pointer */current_ptr = mychip_get_hw_pointer(chip);
       return current_ptr;
}
/* operators */
static struct snd_pcm_ops snd_mychip_playback_ops = {
       .open = snd mychip playback open,
       .close = snd_mychip_playback_close,
       .ioctl = snd_pcm_lib_ioctl,
       .hw_params = snd_mychip_pcm_hw_params,
       .hw_free = snd_mychip_pcm_hw_free,
       .prepare = snd_mychip_pcm_prepare,
       .trigger = snd_mychip_pcm_trigger,
       .pointer = snd_mychip_pcm_pointer,
};
/* operators */
static struct snd_pcm_ops snd_mychip_capture_ops = {
       .open = snd_mychip_capture_open,
       .close = snd_mychip_capture_close,
       .ioctl = snd_pcm_lib_ioctl,
       .hw_params = snd_mychip_pcm_hw_params,
       .hw_free = snd_mychip_pcm_hw_free,
       .prepare = snd_mychip_pcm_prepare,
       .trigger = snd_mychip_pcm_trigger,
       .pointer = snd_mychip_pcm_pointer,
};
/*
* definitions of capture are omitted here...
\star//* create a pcm device */
static int __devinit snd_mychip_new_pcm(struct mychip *chip)
{
```

```
struct snd_pcm *pcm;
int err;
err = snd pcm_new(chip->card, "My Chip", 0, 1, 1, \text{~spcm};if (err < 0)
        return err;
pcm->private_data = chip;
strcpy(pcm->name, "My Chip");
chip->pcm = pcm;/* set operators */
snd_pcm_set_ops(pcm, SNDRV_PCM_STREAM_PLAYBACK,
                &snd_mychip_playback_ops);
snd_pcm_set_ops(pcm, SNDRV_PCM_STREAM_CAPTURE,
                &snd_mychip_capture_ops);
/* pre-allocation of buffers */
/* NOTE: this may fail */snd_pcm_lib_preallocate_pages_for_all(pcm, SNDRV_DMA_TYPE_DEV,
                                       snd dma pci data(chip->pci),
                                       64*1024, 64*1024);
return 0;
```
### <span id="page-35-0"></span>**Constructor**

}

A pcm instance is allocated by snd\_pcm\_new() function. It would be better to create a constructor for pcm, namely,

```
static int __devinit snd_mychip_new_pcm(struct mychip *chip)
{
        struct snd_pcm *pcm;
        int err;
        err = snd\_pcm\_new(chip->card, "My Chip", 0, 1, 1, %pcm);if (err < 0)return err;
       pcm->private_data = chip;
       strcpy(pcm->name, "My Chip");
       chip->pcm = pcm;
 ....
       return 0;
}
```
The snd\_pcm\_new() function takes the four arguments. The first argument is the card pointer to which this pcm is assigned, and the second is the ID string.
The third argument ( $index$ , 0 in the above) is the index of this new pcm. It begins from zero. When you will create more than one pcm instances, specify the different numbers in this argument. For example,  $index = 1$  for the second PCM device.

The fourth and fifth arguments are the number of substreams for playback and capture, respectively. Here both 1 are given in the above example. When no playback or no capture is available, pass 0 to the corresponding argument.

If a chip supports multiple playbacks or captures, you can specify more numbers, but they must be handled properly in open/close, etc. callbacks. When you need to know which substream you are referring to, then it can be obtained from struct snd\_pcm\_substream data passed to each callback as follows:

```
struct snd_pcm_substream *substream;
int index = substream->number;
```
After the pcm is created, you need to set operators for each pcm stream.

```
snd_pcm_set_ops(pcm, SNDRV_PCM_STREAM_PLAYBACK,
               &snd_mychip_playback_ops);
snd_pcm_set_ops(pcm, SNDRV_PCM_STREAM_CAPTURE,
               &snd_mychip_capture_ops);
```
The operators are defined typically like this:

```
static struct snd_pcm_ops snd_mychip_playback_ops = {
       .open = snd_mychip_pcm_open,
       .close = snd_mychip_pcm_close,
       .ioctl = snd_pcm_lib_ioctl,
       .hw_params = snd_mychip_pcm_hw_params,
       .hw_free = snd_mychip_pcm_hw_free,
       .prepare = snd_mychip_pcm_prepare,
       .trigger = snd_mychip_pcm_trigger,
       .pointer = snd_mychip_pcm_pointer,
};
```
Each of callbacks is explained in the subsection *[Operators](#page-43-0)*.

After setting the operators, most likely you'd like to pre-allocate the buffer. For the pre-allocation, simply call the following:

```
snd_pcm_lib_preallocate_pages_for_all(pcm, SNDRV_DMA_TYPE_DEV,
                                      snd_dma_pci_data(chip->pci),
                                      64*1024, 64*1024);
```
It will allocate up to 64kB buffer as default. The details of buffer management will be described in the later section *[Buffer and Memory Management](#page-72-0)*.

Additionally, you can set some extra information for this pcm in pcm->info\_flags. The available values are defined as SNDRV\_PCM\_INFO\_XXX in  $\le$ sound/asound.h>, which is used for the hardware definition (described later). When your soundchip supports only half-duplex, specify like this:

```
pcm->info_flags = SNDRV_PCM_INFO_HALF_DUPLEX;
```
## **... And the Destructor?**

The destructor for a pcm instance is not always necessary. Since the pcm device will be released by the middle layer code automatically, you don't have to call destructor explicitly.

The destructor would be necessary when you created some special records internally and need to release them. In such a case, set the destructor function to pcm->private\_free:

#### Example 5-2. PCM Instance with a Destructor

```
static void mychip_pcm_free(struct snd_pcm *pcm)
{
        struct mychip *chip = snd_pcm_chip(pcm);
        /* free your own data */
        kfree(chip->my_private_pcm_data);
        /* do what you like else */
        ....
}
static int __devinit snd_mychip_new_pcm(struct mychip *chip)
{
        struct snd_pcm *pcm;
        ....
        /* allocate your own data */
        chip->my_private_pcm_data = kmalloc(...);/* set the destructor */
        pcm->private_data = chip;
        pcm->private_free = mychip_pcm_free;
        ....
}
```
## **Runtime Pointer - The Chest of PCM Information**

When the PCM substream is opened, a PCM runtime instance is allocated and assigned to the substream. This pointer is accessible via substream->runtime. This runtime pointer holds the various information; it holds the copy of hw\_params and sw\_params configurations, the buffer pointers, mmap records, spinlocks, etc. Almost everything you need for controlling the PCM can be found there.

The definition of runtime instance is found in  $\lt$ sound/pcm.h>. Here is the copy from the file.

```
struct _snd_pcm_runtime {
/* -- Status -- */
struct snd_pcm_substream *trigger_master;
snd_timestamp_t trigger_tstamp; /* trigger timestamp */
int overrange;
snd_pcm_uframes_t avail_max;
snd_pcm_uframes_t hw_ptr_base; /* Position at buffer restart */
snd_pcm_uframes_t hw_ptr_interrupt; /* Position at interrupt time*/
/* -- HW params -- */snd_pcm_access_t access; /* access mode */
snd pcm format t format; /* SNDRV PCM FORMAT * */
snd_pcm_subformat_t subformat; /* subformat */
unsigned int rate; /* rate in Hz */unsigned int channels; /* channels */snd_pcm_uframes_t period_size; /* period size */
unsigned int periods; /* periods */snd_pcm_uframes_t buffer_size; /* buffer size */
unsigned int tick_time; /* tick time */
snd\_pcm\_uframes_t min\_align; /* Min alignment for the format */
size_t byte_align;
unsigned int frame_bits;
unsigned int sample bits;
unsigned int info;
unsigned int rate_num;
unsigned int rate_den;
/* -- SWparams -- */struct timespec tstamp_mode; /* mmap timestamp is updated */
  unsigned int period step;
unsigned int sleep_min; /* min ticks to sleep */
snd_pcm_uframes_t xfer_align; /* xfer size need to be a multiple */
snd_pcm_uframes_t start_threshold;
snd_pcm_uframes_t stop_threshold;
snd_pcm_uframes_t silence_threshold; /* Silence filling happens when
      noise is nearest than this */snd_pcm_uframes_t silence_size; /* Silence filling size */
snd_pcm_uframes_t boundary; /* pointers wrap point */
snd_pcm_uframes_t silenced_start;
snd_pcm_uframes_t silenced_size;
snd_pcm_sync_id_t sync; /* hardware synchronization ID */
```

```
/* -- mmap -- */volatile struct snd pcm mmap status *status;
volatile struct snd_pcm_mmap_control *control;
atomic_t mmap_count;
/* -- locking / scheduling -- */spinlock_t lock;
wait_queue_head_t sleep;
struct timer_list tick_timer;
struct fasync_struct *fasync;
/* -- private section -- */void *private_data;
void (*private_free)(struct snd_pcm_runtime *runtime);
/* -- hardware description -- */
struct snd_pcm_hardware hw;
struct snd_pcm_hw_constraints hw_constraints;
/* -- interrupt callbacks --*/void (*transfer_ack_begin)(struct snd_pcm_substream *substream);
void (*transfer_ack_end)(struct snd_pcm_substream *substream);
/* -- timer -- */unsigned int timer resolution; /* timer resolution */
/* -- DMA -- */unsigned char *dma_area; /* DMA area */
dma_addr_t dma_addr; /* physical bus address (not accessible from main CPU) */
size_t dma_bytes; /* size of DMA area */
struct snd_dma_buffer *dma_buffer_p; /* allocated buffer */
#if defined(CONFIG_SND_PCM_OSS) || defined(CONFIG_SND_PCM_OSS_MODULE)
/* -- OSS things -- */struct snd_pcm_oss_runtime oss;
#endif
};
```
For the operators (callbacks) of each sound driver, most of these records are supposed to be read-only. Only the PCM middle-layer changes / updates these info. The exceptions are the hardware description (hw), interrupt callbacks (transfer\_ack\_xxx), DMA buffer information, and the private data. Besides, if you use the standard buffer allocation method via snd\_pcm\_lib\_malloc\_pages(), you don't need to set the DMA buffer information by yourself.

In the sections below, important records are explained.

#### **Hardware Description**

The hardware descriptor (struct snd pcm hardware) contains the definitions of the fundamental hardware configuration. Above all, you'll need to define this in *[the open callback](#page-43-1)*. Note that the runtime instance holds the copy of the descriptor, not the pointer to the existing descriptor. That is, in the open callback, you can modify the copied descriptor ( $r$ untime $-\frac{>}{h}$ ) as you need. For example, if the maximum number of channels is 1 only on some chip models, you can still use the same hardware descriptor and change the channels\_max later:

```
struct snd pcm runtime *runtime = substream->runtime;
...
runtime->hw = snd_mychip_playback_hw; /* common definition */
if (chip->model == VERY_OLD_ONE)
       runtime->hw.channels max = 1;
```
Typically, you'll have a hardware descriptor like below:

```
static struct snd_pcm_hardware snd_mychip_playback_hw = {
       .info = (SNDRV_PCM_INFO_MMAP |
               SNDRV_PCM_INFO_INTERLEAVED |
               SNDRV_PCM_INFO_BLOCK_TRANSFER |
              SNDRV_PCM_INFO_MMAP_VALID),
       .formats = SNDRV_PCM_FMTBIT_S16_LE,
        rates = SNDRV PCM RATE 8000 48000,
       rate\_min = 8000,rate max = 48000,
       .channels_min = 2,.channels max = 2,
       .buffer_bytes_max = 32768,
       .period_bytes_min = 4096,
       .period_bytes_max = 32768,
       .periods_min = 1,. periods_max = 1024,
```

```
};
```
• The  $\inf$  field contains the type and capabilities of this pcm. The bit flags are defined in <sound/asound.h> as SNDRV\_PCM\_INFO\_XXX. Here, at least, you have to specify whether the mmap is supported and which interleaved format is supported. When the mmap is supported, add SNDRV\_PCM\_INFO\_MMAP flag here. When the hardware supports the interleaved or the non-interleaved format, SNDRV\_PCM\_INFO\_INTERLEAVED or SNDRV\_PCM\_INFO\_NONINTERLEAVED flag must be set, respectively. If both are supported, you can set both, too.

In the above example, MMAP\_VALID and BLOCK\_TRANSFER are specified for OSS mmap mode. Usually both are set. Of course,  $MMAP$  VALID is set only if the mmap is really supported.

The other possible flags are SNDRV\_PCM\_INFO\_PAUSE and SNDRV\_PCM\_INFO\_RESUME. The PAUSE bit means that the pcm supports the "pause" operation, while the RESUME bit means that the pcm supports the full "suspend/resume" operation. If PAUSE flag is set, the  $triager$  callback below must handle the corresponding (pause push/release) commands. The suspend/resume trigger commands can be defined even without RESUME flag. See *[Power Management](#page-78-0)* section for details.

When the PCM substreams can be synchronized (typically, synchronized start/stop of a playback and a capture streams), you can give SNDRV\_PCM\_INFO\_SYNC\_START, too. In this case, you'll need to check the linked-list of PCM substreams in the trigger callback. This will be described in the later section.

- formats field contains the bit-flags of supported formats (SNDRV\_PCM\_FMTBIT\_XXX). If the hardware supports more than one format, give all or'ed bits. In the example above, the signed 16bit little-endian format is specified.
- rates field contains the bit-flags of supported rates (SNDRV\_PCM\_RATE\_XXX). When the chip supports continuous rates, pass CONTINUOUS bit additionally. The pre-defined rate bits are provided only for typical rates. If your chip supports unconventional rates, you need to add KNOT bit and set up the hardware constraint manually (explained later).
- rate  $min$  and rate  $max$  define the minimal and maximal sample rate. This should correspond somehow to rates bits.
- channel\_min and channel\_max define, as you might already expected, the minimal and maximal number of channels.
- buffer\_bytes\_max defines the maximal buffer size in bytes. There is no buffer\_bytes\_min field, since it can be calculated from the minimal period size and the minimal number of periods. Meanwhile,  $period\_bytes\_min$  and define the minimal and maximal size of the period in bytes. periods max and periods min define the maximal and minimal number of periods in the buffer.

The "period" is a term, that corresponds to fragment in the OSS world. The period defines the size at which the PCM interrupt is generated. This size strongly depends on the hardware. Generally, the smaller period size will give you more interrupts, that is, more controls. In the case of capture, this size defines the input latency. On the other hand, the whole buffer size defines the output latency for the playback direction.

• There is also a field  $f$ i $f$ o\_size. This specifies the size of the hardware FIFO, but it's not used currently in the driver nor in the alsa-lib. So, you can ignore this field.

#### **PCM Configurations**

Ok, let's go back again to the PCM runtime records. The most frequently referred records in the runtime instance are the PCM configurations. The PCM configurations are stored on runtime instance after the application sends hw\_params data via alsa-lib. There are many fields copied from hw\_params and sw\_params structs. For example, format holds the format type chosen by the application. This field contains the enum value SNDRV\_PCM\_FORMAT\_XXX.

One thing to be noted is that the configured buffer and period sizes are stored in "frames" in the runtime In the ALSA world, 1 frame = channels \* samples-size. For conversion between frames and bytes, you can use the helper functions, frames\_to\_bytes() and bytes\_to\_frames().

```
period_bytes = frames_to_bytes(runtime, runtime->period_size);
```
Also, many software parameters (sw\_params) are stored in frames, too. Please check the type of the field. snd\_pcm\_uframes\_t is for the frames as unsigned integer while snd\_pcm\_sframes\_t is for the frames as signed integer.

### **DMA Buffer Information**

The DMA buffer is defined by the following four fields,  $d$ ma\_area,  $d$ ma\_addr,  $d$ ma\_bytes and  $dma\_private$ . The  $dma\_area$  holds the buffer pointer (the logical address). You can call memcpy from/to this pointer. Meanwhile,  $d$ ma\_addr holds the physical address of the buffer. This field is specified only when the buffer is a linear buffer.  $dm = b$  bytes holds the size of buffer in bytes. dma\_private is used for the ALSA DMA allocator.

If you use a standard ALSA function,  $\text{snd}_{\text{perm}}$  lib\_malloc\_pages(), for allocating the buffer, these fields are set by the ALSA middle layer, and you should *not* change them by yourself. You can read them but not write them. On the other hand, if you want to allocate the buffer by yourself, you'll need to manage it in hw\_params callback. At least,  $dma$  bytes is mandatory.  $dma$  area is necessary when the buffer is mmapped. If your driver doesn't support mmap, this field is not necessary.  $d$ ma\_addr is also not mandatory. You can use dma\_private as you like, too.

## **Running Status**

The running status can be referred via runtime->status. This is the pointer to struct snd\_pcm\_mmap\_status record. For example, you can get the current DMA hardware pointer via runtime->status->hw\_ptr.

<span id="page-42-0"></span>The DMA application pointer can be referred via  $\text{runtime}$   $\text{control}$ , which points struct snd pcm mmap control record. However, accessing directly to this value is not recommended.

#### **Private Data**

You can allocate a record for the substream and store it in runtime->private\_data. Usually, this done in *[the open callback](#page-43-1)*. Don't mix this with pcm->private\_data. The pcm->private\_data usually points the chip instance assigned statically at the creation of PCM, while the runtime->private\_data points a dynamic data created at the PCM open callback.

```
static int snd_xxx_open(struct snd_pcm_substream *substream)
{
        struct my_pcm_data *data;
        ....
        data = kmalloc(sizeof(*data), GFP KERNEL);
        substream->runtime->private_data = data;
        ....
```
The allocated object must be released in *[the close callback](#page-43-1)*.

#### **Interrupt Callbacks**

The field transfer\_ack\_begin and transfer\_ack\_end are called at the beginning and the end of snd\_pcm\_period\_elapsed(), respectively.

## <span id="page-43-0"></span>**Operators**

}

OK, now let me explain the detail of each pcm callback ( $ops$ ). In general, every callback must return 0 if successful, or a negative number with the error number such as  $-EINVAL$  at any error.

The callback function takes at least the argument with snd\_pcm\_substream pointer. For retrieving the chip record from the given substream instance, you can use the following macro.

```
int xxx() {
        struct mychip *chip = snd_pcm_substream_chip(substream);
        ....
}
```
The macro reads substream->private\_data, which is a copy of pcm->private\_data. You can override the former if you need to assign different data records per PCM substream. For example, cmi8330 driver assigns different private\_data for playback and capture directions, because it uses two different codecs (SB- and AD-compatible) for different directions.

## <span id="page-43-1"></span>**open callback**

static int snd\_xxx\_open(struct snd\_pcm\_substream \*substream);

This is called when a pcm substream is opened.

At least, here you have to initialize the runtime->hw record. Typically, this is done by like this:

```
static int snd_xxx_open(struct snd_pcm_substream *substream)
{
        struct mychip *chip = snd_pcm_substream_chip(substream);
        struct snd_pcm_runtime *runtime = substream->runtime;
        runtime->hw = snd_mychip_playback_hw;
```
return 0;

}

where  $\mathop{snd}$  mychip playback hw is the pre-defined hardware description.

You can allocate a private data in this callback, as described in *[Private Data](#page-42-0)* section.

If the hardware configuration needs more constraints, set the hardware constraints here, too. See *[Constraints](#page-50-0)* for more details.

#### **close callback**

static int snd\_xxx\_close(struct snd\_pcm\_substream \*substream);

Obviously, this is called when a pcm substream is closed.

Any private instance for a pcm substream allocated in the open callback will be released here.

```
static int snd_xxx_close(struct snd_pcm_substream *substream)
{
        ....
        kfree(substream->runtime->private_data);
        ....
}
```
#### **ioctl callback**

This is used for any special action to pcm ioctls. But usually you can pass a generic ioctl callback, snd\_pcm\_lib\_ioctl.

## **hw\_params callback**

```
static int snd_xxx_hw_params(struct snd_pcm_substream *substream,
                             struct snd_pcm_hw_params *hw_params);
```
This and hw\_free callbacks exist only on ALSA 0.9.x.

This is called when the hardware parameter ( $hw\_params$ ) is set up by the application, that is, once when the buffer size, the period size, the format, etc. are defined for the pcm substream.

Many hardware set-up should be done in this callback, including the allocation of buffers.

Parameters to be initialized are retrieved by params\_xxx() macros. For allocating a buffer, you can call a helper function,

```
snd_pcm_lib_malloc_pages(substream, params_buffer_bytes(hw_params));
```
snd\_pcm\_lib\_malloc\_pages() is available only when the DMA buffers have been pre-allocated. See the section *[Buffer Types](#page-72-1)* for more details.

Note that this and prepare callbacks may be called multiple times per initialization. For example, the OSS emulation may call these callbacks at each change via its ioctl.

Thus, you need to take care not to allocate the same buffers many times, which will lead to memory leak! Calling the helper function above many times is OK. It will release the previous buffer automatically when it was already allocated.

Another note is that this callback is non-atomic (schedulable). This is important, because the  $triqger$ callback is atomic (non-schedulable). That is, mutex or any schedule-related functions are not available in trigger callback. Please see the subsection *[Atomicity](#page-49-0)* for details.

## **hw\_free callback**

```
static int snd_xxx_hw_free(struct snd_pcm_substream *substream);
```
This is called to release the resources allocated via  $hw$  params. For example, releasing the buffer via snd\_pcm\_lib\_malloc\_pages() is done by calling the following:

```
snd_pcm_lib_free_pages(substream);
```
This function is always called before the close callback is called. Also, the callback may be called multiple times, too. Keep track whether the resource was already released.

#### **prepare callback**

static int snd\_xxx\_prepare(struct snd\_pcm\_substream \*substream);

This callback is called when the pcm is "prepared". You can set the format type, sample rate, etc. here. The difference from  $hw$  params is that the prepare callback will be called at each time snd\_pcm\_prepare() is called, i.e. when recovered after underruns, etc.

Note that this callback became non-atomic since the recent version. You can use schedule-related functions safely in this callback now.

In this and the following callbacks, you can refer to the values via the runtime record, substream->runtime. For example, to get the current rate, format or channels, access to runtime->rate, runtime->format or runtime->channels, respectively. The physical address of the allocated buffer is set to runtime->dma\_area. The buffer and period sizes are in runtime->buffer\_size and runtime->period\_size, respectively.

Be careful that this callback will be called many times at each set up, too.

### **trigger callback**

static int snd\_xxx\_trigger(struct snd\_pcm\_substream \*substream, int cmd);

This is called when the pcm is started, stopped or paused.

Which action is specified in the second argument,  $SNDRV\_PCR\_TRIGGER\_XXX$  in  $\leq$ sound/pcm.h>. At least, START and STOP commands must be defined in this callback.

```
switch (cmd) {
case SNDRV_PCM_TRIGGER_START:
       /* do something to start the PCM engine */break;
case SNDRV PCM TRIGGER STOP:
       /* do something to stop the PCM engine */break;
default:
       return -EINVAL;
}
```
When the pcm supports the pause operation (given in info field of the hardware table), PAUSE PUSE and PAUSE\_RELEASE commands must be handled here, too. The former is the command to pause the pcm, and the latter to restart the pcm again.

When the pcm supports the suspend/resume operation, regardless of full or partial suspend/resume support, SUSPEND and RESUME commands must be handled, too. These commands are issued when the power-management status is changed. Obviously, the SUSPEND and RESUME do suspend and resume of the pcm substream, and usually, they are identical with STOP and START commands, respectively. See *[Power Management](#page-78-0)* section for details.

As mentioned, this callback is atomic. You cannot call the function going to sleep. The trigger callback should be as minimal as possible, just really triggering the DMA. The other stuff should be initialized hw\_params and prepare callbacks properly beforehand.

### **pointer callback**

static snd\_pcm\_uframes\_t snd\_xxx\_pointer(struct snd\_pcm\_substream \*substream)

This callback is called when the PCM middle layer inquires the current hardware position on the buffer. The position must be returned in frames (which was in bytes on ALSA 0.5.x), ranged from 0 to buffer size - 1.

This is called usually from the buffer-update routine in the pcm middle layer, which is invoked when snd pcm period elapsed() is called in the interrupt routine. Then the pcm middle layer updates the position and calculates the available space, and wakes up the sleeping poll threads, etc.

This callback is also atomic.

#### **copy and silence callbacks**

These callbacks are not mandatory, and can be omitted in most cases. These callbacks are used when the hardware buffer cannot be on the normal memory space. Some chips have their own buffer on the hardware which is not mappable. In such a case, you have to transfer the data manually from the memory buffer to the hardware buffer. Or, if the buffer is non-contiguous on both physical and virtual memory spaces, these callbacks must be defined, too.

If these two callbacks are defined, copy and set-silence operations are done by them. The detailed will be described in the later section *[Buffer and Memory Management](#page-72-0)*.

#### **ack callback**

This callback is also not mandatory. This callback is called when the appl\_ptr is updated in read or write operations. Some drivers like emu10k1-fx and cs46xx need to track the current appl\_ptr for the internal buffer, and this callback is useful only for such a purpose.

This callback is atomic.

## **page callback**

This callback is also not mandatory. This callback is used mainly for the non-contiguous buffer. The mmap calls this callback to get the page address. Some examples will be explained in the later section *[Buffer and Memory Management](#page-72-0)*, too.

## **Interrupt Handler**

The rest of pcm stuff is the PCM interrupt handler. The role of PCM interrupt handler in the sound driver is to update the buffer position and to tell the PCM middle layer when the buffer position goes across the

prescribed period size. To inform this, call snd\_pcm\_period\_elapsed() function.

There are several types of sound chips to generate the interrupts.

### **Interrupts at the period (fragment) boundary**

This is the most frequently found type: the hardware generates an interrupt at each period boundary. In this case, you can call snd pcm period elapsed() at each interrupt.

snd pcm period elapsed() takes the substream pointer as its argument. Thus, you need to keep the substream pointer accessible from the chip instance. For example, define substream field in the chip record to hold the current running substream pointer, and set the pointer value at open callback (and reset at close callback).

If you acquire a spinlock in the interrupt handler, and the lock is used in other pcm callbacks, too, then you have to release the lock before calling snd\_pcm\_period\_elapsed(), because snd\_pcm\_period\_elapsed() calls other pcm callbacks inside.

A typical coding would be like:

#### Example 5-3. Interrupt Handler Case #1

```
static irqreturn_t snd_mychip_interrupt(int irq, void *dev_id)
{
        struct mychip *chip = dev_id;
        spin_lock(&chip->lock);
        ....
        if (pcm_irq_invoked(chip)) {
                /* call updater, unlock before it */spin_unlock(&chip->lock);
                snd_pcm_period_elapsed(chip->substream);
                spin_lock(&chip->lock);
                /* acknowledge the interrupt if necessary */}
        ....
        spin_unlock(&chip->lock);
        return IRQ_HANDLED;
}
```
### **High-frequent timer interrupts**

This is the case when the hardware doesn't generate interrupts at the period boundary but do timer-interrupts at the fixed timer rate (e.g. es1968 or ymfpci drivers). In this case, you need to check the current hardware position and accumulates the processed sample length at each interrupt. When the accumulated size overcomes the period size, call snd\_pcm\_period\_elapsed() and reset the accumulator.

A typical coding would be like the following.

#### Example 5-4. Interrupt Handler Case #2

```
static irqreturn_t snd_mychip_interrupt(int irq, void *dev_id)
{
        struct mychip *chip = dev_id;
       spin_lock(&chip->lock);
        ....
        if (pcm_irq_invoked(chip)) {
                unsigned int last_ptr, size;
                /* get the current hardware pointer (in frames) */last_ptr = get_hw_ptr(chip);
                /* calculate the processed frames since the
                 * last update
                 */
                if (last_ptr < chip->last_ptr)
                        size = runtime->buffer_size + last_ptr
                                 - chip->last_ptr;
                else
                        size = last\_ptr - chip->last\_ptr;/* remember the last updated point */chip->last_ptr = last_ptr;
                /* accumulate the size */chip->size += size;
                /* over the period boundary? */if (chip->size >= runtime->period_size) {
                        /* reset the accumulator */chip->size %= runtime->period_size;
                        /* call updater */spin_unlock(&chip->lock);
                        snd_pcm_period_elapsed(substream);
                        spin_lock(&chip->lock);
                }
                /* acknowledge the interrupt if necessary */}
        ....
       spin_unlock(&chip->lock);
       return IRQ_HANDLED;
}
```
### **On calling snd\_pcm\_period\_elapsed()**

<span id="page-49-0"></span>In both cases, even if more than one period are elapsed, you don't have to call snd\_pcm\_period\_elapsed() many times. Call only once. And the pcm layer will check the current hardware pointer and update to the latest status.

## **Atomicity**

One of the most important (and thus difficult to debug) problem on the kernel programming is the race condition. On linux kernel, usually it's solved via spin-locks or semaphores. In general, if the race condition may happen in the interrupt handler, it's handled as atomic, and you have to use spinlock for protecting the critical session. If it never happens in the interrupt and it may take relatively long time, you should use semaphore.

As already seen, some pcm callbacks are atomic and some are not. For example,  $hw$  params callback is non-atomic, while  $triager$  callback is atomic. This means, the latter is called already in a spinlock held by the PCM middle layer. Please take this atomicity into account when you use a spinlock or a semaphore in the callbacks.

In the atomic callbacks, you cannot use functions which may call schedule or go to sleep. The semaphore and mutex do sleep, and hence they cannot be used inside the atomic callbacks (e.g.  $triager$ callback). For taking a certain delay in such a callback, please use  $udelaw()$  or mdelay().

All three atomic callbacks (trigger, pointer, and ack) are called with local interrupts disabled.

## <span id="page-50-0"></span>**Constraints**

If your chip supports unconventional sample rates, or only the limited samples, you need to set a constraint for the condition.

For example, in order to restrict the sample rates in the some supported values, use snd\_pcm\_hw\_constraint\_list(). You need to call this function in the open callback.

#### Example 5-5. Example of Hardware Constraints

```
static unsigned int rates[] =
       {4000, 10000, 22050, 44100};
static struct snd_pcm_hw_constraint_list constraints_rates = {
        .count = ARRAY_SIZE(rates),
        .list = rates,.mask = 0,
};
static int snd_mychip_pcm_open(struct snd_pcm_substream *substream)
{
        int err;
        ....
        err = snd_pcm_hw_constraint_list(substream->runtime, 0,
                                         SNDRV_PCM_HW_PARAM_RATE,
                                          &constraints_rates);
        if (err < 0)return err;
        ....
}
```
There are many different constraints. Look in sound/pcm.h for a complete list. You can even define your own constraint rules. For example, let's suppose my\_chip can manage a substream of 1 channel if and only if the format is S16\_LE, otherwise it supports any format specified in the snd\_pcm\_hardware structure (or in any other constraint list). You can build a rule like this:

#### Example 5-6. Example of Hardware Constraints for Channels

```
static int hw_rule_format_by_channels(struct snd_pcm_hw_params *params,
                                      struct snd_pcm_hw_rule *rule)
{
        struct snd_interval *c = hw\_param\_interval(params,SNDRV_PCM_HW_PARAM_CHANNELS);
        struct snd_mask *f = hw param_mask(params, SNDRV_PCM_HW_PARAM_FORMAT);
        struct snd_mask fmt;
        snd_mask_any(&fmt); /* Init the struct */
        if (c->min < 2) {
               fmt.bits[0] &= SNDRV_PCM_FMTBIT_S16_LE;
                return snd_mask_refine(f, &fmt);
        }
       return 0;
}
```
Then you need to call this function to add your rule:

```
snd_pcm_hw_rule_add(substream->runtime, 0, SNDRV_PCM_HW_PARAM_CHANNELS,
                    hw_rule_channels_by_format, 0, SNDRV_PCM_HW_PARAM_FORMAT,
                    -1);
```
The rule function is called when an application sets the number of channels. But an application can set the format before the number of channels. Thus you also need to define the inverse rule:

#### Example 5-7. Example of Hardware Constraints for Channels

```
static int hw_rule_channels_by_format(struct snd_pcm_hw_params *params,
                                      struct snd_pcm_hw_rule *rule)
{
        struct snd interval *c = hw param interval(params,
                      SNDRV_PCM_HW_PARAM_CHANNELS);
        struct snd_mask *f = hw_param_mask(params, SNDRV_PCM_HW_PARAM_FORMAT);
        struct snd_interval ch;
        snd_interval_any(&ch);
        if (f->bits[0] == SNDRV_PCM_FMTBIT_S16_LE) {
                ch.min = ch.max = 1;ch.integer = 1;
                return snd_interval_refine(c, &ch);
```
} return 0; }

...and in the open callback:

```
snd_pcm_hw_rule_add(substream->runtime, 0, SNDRV_PCM_HW_PARAM_FORMAT,
                    hw_rule_format_by_channels, 0, SNDRV_PCM_HW_PARAM_CHANNELS,
                    -1);
```
I won't explain more details here, rather I would like to say, "Luke, use the source."

# **Chapter 6. Control Interface**

## **General**

The control interface is used widely for many switches, sliders, etc. which are accessed from the user-space. Its most important use is the mixer interface. In other words, on ALSA 0.9.x, all the mixer stuff is implemented on the control kernel API (while there was an independent mixer kernel API on  $(0.5.x)$ .

ALSA has a well-defined AC97 control module. If your chip supports only the AC97 and nothing else, you can skip this section.

The control API is defined in  $\leq$ sound/control.h>. Include this file if you add your own controls.

## **Definition of Controls**

For creating a new control, you need to define the three callbacks: info, get and put. Then, define a struct snd kcontrol new record, such as:

#### Example 6-1. Definition of a Control

```
static struct snd_kcontrol_new my_control __devinitdata = {
        .iface = SNDRV CTL ELEM IFACE MIXER,
        .name = "PCM Playback Switch",
        .index = 0,
        .access = SNDRV_CTL_ELEM_ACCESS_READWRITE,
        .private_value = 0xffff,
        .info = my_control_info,
        .get = my_countrol.get,.put = my_control_put
};
```
Most likely the control is created via snd\_ctl\_new1(), and in such a case, you can add \_\_devinitdata prefix to the definition like above.

The *iface* field specifies the type of the control, SNDRV\_CTL\_ELEM\_IFACE\_XXX, which is usually MIXER. Use CARD for global controls that are not logically part of the mixer. If the control is closely associated with some specific device on the sound card, use HWDEP, PCM, RAWMIDI, TIMER, or SEQUENCER, and specify the device number with the device and subdevice fields.

The name is the name identifier string. On ALSA 0.9.x, the control name is very important, because its role is classified from its name. There are pre-defined standard control names. The details are described in the subsection *[Control Names](#page-54-0)*.

The index field holds the index number of this control. If there are several different controls with the same name, they can be distinguished by the index number. This is the case when several codecs exist on the card. If the index is zero, you can omit the definition above.

The access field contains the access type of this control. Give the combination of bit masks, SNDRV\_CTL\_ELEM\_ACCESS\_XXX, there. The detailed will be explained in the subsection *[Access Flags](#page-55-0)*.

The *private* value field contains an arbitrary long integer value for this record. When using generic info, get and put callbacks, you can pass a value through this field. If several small numbers are necessary, you can combine them in bitwise. Or, it's possible to give a pointer (casted to unsigned long) of some record to this field, too.

The other three are *[callback functions](#page-55-1)*.

## <span id="page-54-0"></span>**Control Names**

There are some standards for defining the control names. A control is usually defined from the three parts as "SOURCE DIRECTION FUNCTION".

The first, SOURCE, specifies the source of the control, and is a string such as "Master", "PCM", "CD" or "Line". There are many pre-defined sources.

The second, DIRECTION, is one of the following strings according to the direction of the control: "Playback", "Capture", "Bypass Playback" and "Bypass Capture". Or, it can be omitted, meaning both playback and capture directions.

The third, FUNCTION, is one of the following strings according to the function of the control: "Switch", "Volume" and "Route".

The example of control names are, thus, "Master Capture Switch" or "PCM Playback Volume".

There are some exceptions:

### **Global capture and playback**

"Capture Source", "Capture Switch" and "Capture Volume" are used for the global capture (input) source, switch and volume. Similarly, "Playback Switch" and "Playback Volume" are used for the global output gain switch and volume.

#### **Tone-controls**

tone-control switch and volumes are specified like "Tone Control - XXX", e.g. "Tone Control - Switch", "Tone Control - Bass", "Tone Control - Center".

### **3D controls**

3D-control switches and volumes are specified like "3D Control - XXX", e.g. "3D Control - Switch", "3D Control - Center", "3D Control - Space".

#### **Mic boost**

Mic-boost switch is set as "Mic Boost" or "Mic Boost (6dB)".

More precise information can be found in Documentation/sound/alsa/ControlNames.txt.

## <span id="page-55-0"></span>**Access Flags**

The access flag is the bit-flags which specifies the access type of the given control. The default access type is SNDRV\_CTL\_ELEM\_ACCESS\_READWRITE, which means both read and write are allowed to this control. When the access flag is omitted (i.e.  $= 0$ ), it is regarded as READWRITE access as default.

When the control is read-only, pass SNDRV\_CTL\_ELEM\_ACCESS\_READ instead. In this case, you don't have to define put callback. Similarly, when the control is write-only (although it's a rare case), you can use WRITE flag instead, and you don't need get callback.

If the control value changes frequently (e.g. the VU meter), VOLATILE flag should be given. This means that the control may be changed without *[notification](#page-58-0)*. Applications should poll such a control constantly.

When the control is inactive, set INACTIVE flag, too. There are LOCK and OWNER flags for changing the write permissions.

## <span id="page-55-1"></span>**Callbacks**

#### **info callback**

The *info* callback is used to get the detailed information of this control. This must store the values of the given struct snd\_ctl\_elem\_info object. For example, for a boolean control with a single element will be:

#### Example 6-2. Example of info callback

```
static int snd_myctl_mono_info(struct snd_kcontrol *kcontrol,
                        struct snd_ctl_elem_info *uinfo)
{
        uinfo->type = SNDRV CTL ELEM TYPE BOOLEAN;
        uinfo->count = 1;uinfo->value.integer.min = 0;
        uinfo->value.integer.max = 1;
        return 0;
}
```
The type field specifies the type of the control. There are BOOLEAN, INTEGER, ENUMERATED, BYTES, IEC958 and INTEGER64. The count field specifies the number of elements in this control. For example, a stereo volume would have count  $= 2$ . The  $value$  field is a union, and the values stored are depending on the type. The boolean and integer are identical.

The enumerated type is a bit different from others. You'll need to set the string for the currently given item index.

```
static int snd_myctl_enum_info(struct snd_kcontrol *kcontrol,
                        struct snd ctl elem info *uinfo)
{
        static char *texts[4] = {
                "First", "Second", "Third", "Fourth"
        };
        uinfo->type = SNDRV_CTL_ELEM_TYPE_ENUMERATED;
        uinfo->count = 1;uinfo->value.enumerated.items = 4;
        if (uinfo->value.enumerated.item > 3)
               uinfo->value.enumerated.item = 3;
        strcpy(uinfo->value.enumerated.name,
               texts[uinfo->value.enumerated.item]);
        return 0;
}
```
Some common info callbacks are prepared for easy use: snd\_ctl\_boolean\_mono\_info() and snd\_ctl\_boolean\_stereo\_info(). Obviously, the former is an info callback for a mono channel boolean item, just like snd\_myctl\_mono\_info above, and the latter is for a stereo channel boolean item.

## **get callback**

This callback is used to read the current value of the control and to return to the user-space.

For example,

#### Example 6-3. Example of get callback

```
static int snd_myctl_get(struct snd_kcontrol *kcontrol,
                         struct snd_ctl_elem_value *ucontrol)
{
        struct mychip *chip = snd_kcontrol_chip(kcontrol);
        ucontrol->value.integer.value[0] = get_some_value(chip);
        return 0;
}
```
The value field is depending on the type of control as well as on info callback. For example, the sb driver uses this field to store the register offset, the bit-shift and the bit-mask. The private\_value is set like

.private\_value = reg | (shift << 16) | (mask << 24)

and is retrieved in callbacks like

```
static int snd_sbmixer_get_single(struct snd_kcontrol *kcontrol,
                                  struct snd_ctl_elem_value *ucontrol)
{
        int reg = kcontrol->private_value & 0xff;
       int shift = (kcontrol->private_value >> 16) & 0xff;int mask = (kcontrol->private_value >> 24) & 0xff;
        ....
}
```
In get callback, you have to fill all the elements if the control has more than one elements, i.e.  $count >$ 1. In the example above, we filled only one element (value.integer.value[0]) since it's assumed as  $count = 1$ .

### **put callback**

This callback is used to write a value from the user-space.

For example,

#### Example 6-4. Example of put callback

```
static int snd_myctl_put(struct snd_kcontrol *kcontrol,
                         struct snd_ctl_elem_value *ucontrol)
{
       struct mychip *chip = snd_kcontrol_chip(kcontrol);
       int changed = 0;
        if (chip->current_value !=
             ucontrol->value.integer.value[0]) {
                change_current_value(chip,
                           ucontrol->value.integer.value[0]);
                changed = 1;}
       return changed;
}
```
As seen above, you have to return 1 if the value is changed. If the value is not changed, return 0 instead. If any fatal error happens, return a negative error code as usual.

Like  $q$ et callback, when the control has more than one elements, all elements must be evaluated in this callback, too.

#### **Callbacks are not atomic**

All these three callbacks are basically not atomic.

## **Constructor**

When everything is ready, finally we can create a new control. For creating a control, there are two functions to be called, snd\_ctl\_new1() and snd\_ctl\_add().

In the simplest way, you can do like this:

```
err = snd_ctl_add(card, snd_ctl_new1(&my_control, chip));
if (err < 0)return err;
```
where  $m_y\_{control}$  is the struct snd kcontrol\_new object defined above, and chip is the object pointer to be passed to kcontrol->private\_data which can be referred in callbacks.

snd\_ctl\_new1() allocates a new snd\_kcontrol instance (that's why the definition of  $my\_control$  can be with *devinitdata* prefix), and snd ctl\_add assigns the given control component to the card.

## <span id="page-58-0"></span>**Change Notification**

If you need to change and update a control in the interrupt routine, you can call snd\_ctl\_notify(). For example,

snd\_ctl\_notify(card, SNDRV\_CTL\_EVENT\_MASK\_VALUE, id\_pointer);

This function takes the card pointer, the event-mask, and the control id pointer for the notification. The event-mask specifies the types of notification, for example, in the above example, the change of control values is notified. The id pointer is the pointer of struct snd\_ctl\_elem\_id to be notified. You can find some examples in es1938.c or es1968.c for hardware volume interrupts.

# **Chapter 7. API for AC97 Codec**

## **General**

The ALSA AC97 codec layer is a well-defined one, and you don't have to write many codes to control it. Only low-level control routines are necessary. The AC97 codec API is defined in <sound/ac97\_codec.h>.

## **Full Code Example**

```
Example 7-1. Example of AC97 Interface
```

```
struct mychip {
       ....
       struct snd_ac97 *ac97;
        ....
};
static unsigned short snd_mychip_ac97_read(struct snd_ac97 *ac97,
                                           unsigned short reg)
{
       struct mychip *chip = ac97->private_data;
       ....
       /* read a register value here from the codec */return the_register_value;
}
static void snd_mychip_ac97_write(struct snd_ac97 *ac97,
                                 unsigned short reg, unsigned short val)
{
       struct mychip *chip = ac97->private_data;
        ....
       /* write the given register value to the codec */}
static int snd_mychip_ac97(struct mychip *chip)
{
       struct snd_ac97_bus *bus;
       struct snd_ac97_template ac97;
       int err;
       static struct snd_ac97_bus_ops ops = {
               .write = snd_mychip_ac97_write,
                .read = snd_mychip_ac97_read,
       };
        err = snd_ac97_bus(chip->card, 0, &ops, NULL, &bus);
```

```
if (err < 0)return err;
memset(&ac97, 0, sizeof(ac97));
ac97.private_data = chip;
return snd_ac97_mixer(bus, &ac97, &chip->ac97);
```
## **Constructor**

}

For creating an ac97 instance, first call  $\text{snd}_a \text{c97}_b$ us with an ac97<sub>\_</sub>bus\_ops\_t record with callback functions.

```
struct snd_ac97_bus *bus;
static struct snd_ac97_bus_ops ops = {
      .write = snd_mychip_ac97_write,
      .read = snd_mychip_ac97_read,
};
snd_ac97_bus(card, 0, &ops, NULL, &pbus);
```
The bus record is shared among all belonging ac97 instances.

And then call snd\_ac97\_mixer() with an struct snd\_ac97\_template record together with the bus pointer created above.

```
struct snd_ac97_template ac97;
int err;
memset(rac{97, 0, size of(ac97)});
ac97.private_data = chip;
snd_ac97_mixer(bus, &ac97, &chip->ac97);
```
where chip- $>\alpha$ c97 is the pointer of a newly created  $\alpha$ c97\_t instance. In this case, the chip pointer is set as the private data, so that the read/write callback functions can refer to this chip instance. This instance is not necessarily stored in the chip record. When you need to change the register values from the driver, or need the suspend/resume of ac97 codecs, keep this pointer to pass to the corresponding functions.

## **Callbacks**

The standard callbacks are  $read$  and  $write$ . Obviously they correspond to the functions for read and write accesses to the hardware low-level codes.

The read callback returns the register value specified in the argument.

```
static unsigned short snd_mychip_ac97_read(struct snd_ac97 *ac97,
                                            unsigned short reg)
{
        struct mychip *chip = ac97->private_data;
        ....
        return the register value;
}
```
Here, the chip can be cast from ac97->private\_data.

Meanwhile, the write callback is used to set the register value.

```
static void snd_mychip_ac97_write(struct snd_ac97 *ac97,
                     unsigned short reg, unsigned short val)
```
These callbacks are non-atomic like the callbacks of control API.

There are also other callbacks: reset, wait and init.

The reset callback is used to reset the codec. If the chip requires a special way of reset, you can define this callback.

The  $wait$  callback is used for a certain wait at the standard initialization of the codec. If the chip requires the extra wait-time, define this callback.

The  $init$  callback is used for additional initialization of the codec.

## **Updating Registers in The Driver**

If you need to access to the codec from the driver, you can call the following functions: snd\_ac97\_write(), snd\_ac97\_read(), snd\_ac97\_update() and snd\_ac97\_update\_bits().

Both snd\_ac97\_write() and snd\_ac97\_update() functions are used to set a value to the given register (AC97\_XXX). The difference between them is that  $\text{snd\_ac97\_update}$ ) doesn't write a value if the given value has been already set, while  $\text{snd}_{\text{acc97\_write}}$ () always rewrites the value.

```
snd_ac97_write(ac97, AC97_MASTER, 0x8080);
snd_ac97_update(ac97, AC97_MASTER, 0x8080);
```
snd\_ac97\_read() is used to read the value of the given register. For example,

```
value = \text{snd}_\text{ac97}\text{read}(\text{ac97}, \text{AC97}\text{MASTER});
```
snd\_ac97\_update\_bits() is used to update some bits of the given register.

```
snd_ac97_update_bits(ac97, reg, mask, value);
```
Also, there is a function to change the sample rate (of a certain register such as AC97\_PCM\_FRONT\_DAC\_RATE) when VRA or DRA is supported by the codec: snd\_ac97\_set\_rate().

```
snd_ac97_set_rate(ac97, AC97_PCM_FRONT_DAC_RATE, 44100);
```
The following registers are available for setting the rate: AC97\_PCM\_MIC\_ADC\_RATE, AC97\_PCM\_FRONT\_DAC\_RATE, AC97\_PCM\_LR\_ADC\_RATE, AC97\_SPDIF. When the AC97\_SPDIF is specified, the register is not really changed but the corresponding IEC958 status bits will be updated.

## **Clock Adjustment**

On some chip, the clock of the codec isn't 48000 but using a PCI clock (to save a quartz!). In this case, change the field bus->clock to the corresponding value. For example, intel8x0 and es1968 drivers have the auto-measurement function of the clock.

## **Proc Files**

The ALSA AC97 interface will create a proc file such as

/proc/asound/card0/codec97#0/ac97#0-0 and ac97#0-0+regs. You can refer to these files to see the current status and registers of the codec.

## **Multiple Codecs**

When there are several codecs on the same card, you need to call  $\text{snd}_\text{a} \text{cot}_\text{z}(\text{)}$  multiple times with ac97.num=1 or greater. The num field specifies the codec number.

If you have set up multiple codecs, you need to either write different callbacks for each codec or check ac97->num in the callback routines.

# **Chapter 8. MIDI (MPU401-UART) Interface**

## **General**

Many soundcards have built-in MIDI (MPU401-UART) interfaces. When the soundcard supports the standard MPU401-UART interface, most likely you can use the ALSA MPU401-UART API. The MPU401-UART API is defined in <sound/mpu401.h>.

Some soundchips have similar but a little bit different implementation of mpu401 stuff. For example, emu10k1 has its own mpu401 routines.

## **Constructor**

For creating a rawmidi object, call snd\_mpu401\_uart\_new().

```
struct snd_rawmidi *rmidi;
snd_mpu401_uart_new(card, 0, MPU401_HW_MPU401, port, info_flags,
                   irq, irq_flags, &rmidi);
```
The first argument is the card pointer, and the second is the index of this component. You can create up to 8 rawmidi devices.

The third argument is the type of the hardware, MPU401\_HW\_XXX. If it's not a special one, you can use MPU401\_HW\_MPU401.

The 4th argument is the i/o port address. Many backward-compatible MPU401 has an i/o port such as 0x330. Or, it might be a part of its own PCI i/o region. It depends on the chip design.

The 5th argument is bitflags for additional information. When the i/o port address above is a part of the PCI i/o region, the MPU401 i/o port might have been already allocated (reserved) by the driver itself. In such a case, pass a bit flag MPU401\_INFO\_INTEGRATED, and the mpu401-uart layer will allocate the i/o ports by itself.

When the controller supports only the input or output MIDI stream, pass MPU401\_INFO\_INPUT or MPU401\_INFO\_OUTPUT bitflag, respectively. Then the rawmidi instance is created as a single stream.

MPU401\_INFO\_MMIO bitflag is used to change the access method to MMIO (via readb and writeb) instead of iob and outb. In this case, you have to pass the iomapped address to snd\_mpu401\_uart\_new().

When MPU401\_INFO\_TX\_IRQ is set, the output stream isn't checked in the default interrupt handler. The driver needs to call snd\_mpu401\_uart\_interrupt\_tx() by itself to start processing the output stream in irq handler.

Usually, the port address corresponds to the command port and port + 1 corresponds to the data port. If not, you may change the cport field of struct snd\_mpu401 manually afterward. However, snd\_mpu401 pointer is not returned explicitly by snd\_mpu401\_uart\_new(). You need to cast rmidi->private\_data to snd\_mpu401 explicitly,

```
struct snd_mpu401 *mpu;
mpu = rmidi->private_data;
```
and reset the cport as you like:

```
mpu->cport = my_own_control_port;
```
The 6th argument specifies the irq number for UART. If the irq is already allocated, pass 0 to the 7th argument ( $\text{arg}$  flags). Otherwise, pass the flags for irq allocation (SA\_XXX bits) to it, and the irq will be reserved by the mpu401-uart layer. If the card doesn't generates UART interrupts, pass -1 as the irq number. Then a timer interrupt will be invoked for polling.

## **Interrupt Handler**

When the interrupt is allocated in  $\text{snd\_mpu401\_uart\_new}$  (), the private interrupt handler is used, hence you don't have to do nothing else than creating the mpu401 stuff. Otherwise, you have to call snd\_mpu401\_uart\_interrupt() explicitly when a UART interrupt is invoked and checked in your own interrupt handler.

In this case, you need to pass the private\_data of the returned rawmidi object from snd\_mpu401\_uart\_new() as the second argument of snd\_mpu401\_uart\_interrupt().

```
snd_mpu401_uart_interrupt(irq, rmidi->private_data, regs);
```
# **Chapter 9. RawMIDI Interface**

## **Overview**

The raw MIDI interface is used for hardware MIDI ports that can be accessed as a byte stream. It is not used for synthesizer chips that do not directly understand MIDI.

ALSA handles file and buffer management. All you have to do is to write some code to move data between the buffer and the hardware.

The rawmidi API is defined in  $\lt$  sound/rawmidi.h>.

## **Constructor**

To create a rawmidi device, call the snd\_rawmidi\_new function:

```
struct snd rawmidi *rmidi;
err = snd_rawmidi_new(chip->card, "MyMIDI", 0, outs, ins, &rmidi);
if (err < 0)
       return err;
rmidi->private_data = chip;
strcpy(rmidi->name, "My MIDI");
rmidi->info_flags = SNDRV_RAWMIDI_INFO_OUTPUT |
                   SNDRV_RAWMIDI_INFO_INPUT |
                    SNDRV_RAWMIDI_INFO_DUPLEX;
```
The first argument is the card pointer, the second argument is the ID string.

The third argument is the index of this component. You can create up to 8 rawmidi devices.

The fourth and fifth arguments are the number of output and input substreams, respectively, of this device. (A substream is the equivalent of a MIDI port.)

Set the *info\_flags* field to specify the capabilities of the device. Set SNDRV\_RAWMIDI\_INFO\_OUTPUT if there is at least one output port, SNDRV\_RAWMIDI\_INFO\_INPUT if there is at least one input port, and SNDRV\_RAWMIDI\_INFO\_DUPLEX if the device can handle output and input at the same time.

After the rawmidi device is created, you need to set the operators (callbacks) for each substream. There are helper functions to set the operators for all substream of a device:

snd\_rawmidi\_set\_ops(rmidi, SNDRV\_RAWMIDI\_STREAM\_OUTPUT, &snd\_mymidi\_output\_ops); snd\_rawmidi\_set\_ops(rmidi, SNDRV\_RAWMIDI\_STREAM\_INPUT, &snd\_mymidi\_input\_ops);

The operators are usually defined like this:

```
static struct snd_rawmidi_ops snd_mymidi_output_ops = {
       .open = snd_mymidi_output_open,
       .close = snd_mymidi_output_close,
       .trigger = snd_mymidi_output_trigger,
};
```
These callbacks are explained in the *[Callbacks](#page-66-0)* section.

If there is more than one substream, you should give each one a unique name:

```
struct snd_rawmidi_substream *substream;
list_for_each_entry(substream,
                    &rmidi->streams[SNDRV_RAWMIDI_STREAM_OUTPUT].substreams,
                    list {
        sprintf(substream->name, "My MIDI Port %d", substream->number + 1);
}
/* same for SNDRV_RAWMIDI_STREAM_INPUT */
```
## <span id="page-66-0"></span>**Callbacks**

In all callbacks, the private data that you've set for the rawmidi device can be accessed as substream->rmidi->private\_data.

If there is more than one port, your callbacks can determine the port index from the struct snd\_rawmidi\_substream data passed to each callback:

```
struct snd_rawmidi_substream *substream;
int index = substream->number;
```
### **open callback**

static int snd\_xxx\_open(struct snd\_rawmidi\_substream \*substream);

This is called when a substream is opened. You can initialize the hardware here, but you should not yet start transmitting/receiving data.

#### **close callback**

static int snd\_xxx\_close(struct snd\_rawmidi\_substream \*substream);

Guess what.

The open and close callbacks of a rawmidi device are serialized with a mutex, and can sleep.

### **trigger callback for output substreams**

static void snd\_xxx\_output\_trigger(struct snd\_rawmidi\_substream \*substream, int up);

This is called with a nonzero  $up$  parameter when there is some data in the substream buffer that must be transmitted.

To read data from the buffer, call snd\_rawmidi\_transmit\_peek. It will return the number of bytes that have been read; this will be less than the number of bytes requested when there is no more data in the buffer. After the data has been transmitted successfully, call snd rawmidi transmit ack to remove the data from the substream buffer:

```
unsigned char data;
while (snd_rawmidi_transmit_peek(substream, \&data, 1) == 1) {
        if (snd_mychip_try_to_transmit(data))
                snd_rawmidi_transmit_ack(substream, 1);
        else
               break; /* hardware FIFO full */
}
```
If you know beforehand that the hardware will accept data, you can use the snd\_rawmidi\_transmit function which reads some data and removes it from the buffer at once:

```
while (snd_mychip_transmit_possible()) {
       unsigned char data;
       if (snd_rawmidi_transmit(substream, &data, 1) != 1)
               break; /* no more data */
       snd_mychip_transmit(data);
}
```
If you know beforehand how many bytes you can accept, you can use a buffer size greater than one with the snd\_rawmidi\_transmit\* functions.

The trigger callback must not sleep. If the hardware FIFO is full before the substream buffer has been emptied, you have to continue transmitting data later, either in an interrupt handler, or with a timer if the hardware doesn't have a MIDI transmit interrupt.

The  $triagger$  callback is called with a zero up parameter when the transmission of data should be aborted.

#### **trigger callback for input substreams**

static void snd\_xxx\_input\_trigger(struct snd\_rawmidi\_substream \*substream, int up);

This is called with a nonzero  $up$  parameter to enable receiving data, or with a zero  $up$  parameter do disable receiving data.

The trigger callback must not sleep; the actual reading of data from the device is usually done in an interrupt handler.

When data reception is enabled, your interrupt handler should call snd\_rawmidi\_receive for all received data:

```
void snd_mychip_midi_interrupt(...)
{
         while (mychip_midi_available()) {
                  unsigned char data;
                  data = mychip\_midi\_read();
                  snd_rawmidi_receive(substream, &data, 1);
         }
\left\{ \right.
```
### **drain callback**

static void snd\_xxx\_drain(struct snd\_rawmidi\_substream \*substream);

This is only used with output substreams. This function should wait until all data read from the substream buffer has been transmitted. This ensures that the device can be closed and the driver unloaded without losing data.

This callback is optional. If you do not set drain in the struct snd\_rawmidi\_ops structure, ALSA will simply wait for 50 milliseconds instead.

# **Chapter 10. Miscellaneous Devices**

## **FM OPL3**

The FM OPL3 is still used on many chips (mainly for backward compatibility). ALSA has a nice OPL3 FM control layer, too. The OPL3 API is defined in  $\lt$  sound/op13.h>.

FM registers can be directly accessed through direct-FM API, defined in  $\lt$ sound/asound\_fm.h>. In ALSA native mode, FM registers are accessed through Hardware-Dependant Device direct-FM extension API, whereas in OSS compatible mode, FM registers can be accessed with OSS direct-FM compatible API on /dev/dmfmX device.

For creating the OPL3 component, you have two functions to call. The first one is a constructor for opl3\_t instance.

```
struct snd_opl3 *opl3;
snd_opl3_create(card, lport, rport, OPL3_HW_OPL3_XXX,
                integrated, &opl3);
```
The first argument is the card pointer, the second one is the left port address, and the third is the right port address. In most cases, the right port is placed at the left port  $+ 2$ .

The fourth argument is the hardware type.

When the left and right ports have been already allocated by the card driver, pass non-zero to the fifth argument (integrated). Otherwise, opl3 module will allocate the specified ports by itself.

When the accessing to the hardware requires special method instead of the standard I/O access, you can create opl3 instance separately with snd\_opl3\_new().

```
struct snd_opl3 *opl3;
snd_opl3_new(card, OPL3_HW_OPL3_XXX, &opl3);
```
Then set command, private\_data and private\_free for the private access function, the private data and the destructor. The l\_port and r\_port are not necessarily set. Only the command must be set properly. You can retrieve the data from opl3->private\_data field.

After creating the opl3 instance via snd\_opl3\_new(), call snd\_opl3\_init() to initialize the chip to the proper state. Note that snd\_opl3\_create() always calls it internally.

If the opl3 instance is created successfully, then create a hwdep device for this opl3.

struct snd\_hwdep \*opl3hwdep; snd\_opl3\_hwdep\_new(opl3, 0, 1, &opl3hwdep); The first argument is the opl3\_t instance you created, and the second is the index number, usually 0.

The third argument is the index-offset for the sequencer client assigned to the OPL3 port. When there is an MPU401-UART, give 1 for here (UART always takes 0).

## **Hardware-Dependent Devices**

Some chips need the access from the user-space for special controls or for loading the micro code. In such a case, you can create a hwdep (hardware-dependent) device. The hwdep API is defined in <sound/hwdep.h>. You can find examples in opl3 driver or isa/sb/sb16\_csp.c.

Creation of the hwdep instance is done via snd\_hwdep\_new().

```
struct snd_hwdep *hw;
snd_hwdep_new(card, "My HWDEP", 0, &hw);
```
where the third argument is the index number.

You can then pass any pointer value to the *private\_data*. If you assign a private data, you should define the destructor, too. The destructor function is set to private\_free field.

```
struct mydata *p = kmalloc(sizeof(*p), GFP_KERNEL);
hw->private_data = p;
hw->private_free = mydata_free;
```
and the implementation of destructor would be:

```
static void mydata_free(struct snd_hwdep *hw)
{
        struct mydata *p = hw->private_data;
        kfree(p);
}
```
The arbitrary file operations can be defined for this instance. The file operators are defined in  $\cos$  table. For example, assume that this chip needs an ioctl.

```
hw->ops.open = mydata_open;
hw->ops.ioctl = mydata_ioctl;
hw->ops.release = mydata_release;
```
And implement the callback functions as you like.

# **IEC958 (S/PDIF)**

Usually the controls for IEC958 devices are implemented via control interface. There is a macro to compose a name string for IEC958 controls, SNDRV\_CTL\_NAME\_IEC958() defined in <include/asound.h>.

There are some standard controls for IEC958 status bits. These controls use the type SNDRV\_CTL\_ELEM\_TYPE\_IEC958, and the size of element is fixed as 4 bytes array (value.iec958.status[x]). For  $\text{inf} \circ \text{callback}$ , you don't specify the value field for this type (the count field must be set, though).

"IEC958 Playback Con Mask" is used to return the bit-mask for the IEC958 status bits of consumer mode. Similarly, "IEC958 Playback Pro Mask" returns the bitmask for professional mode. They are read-only controls, and are defined as MIXER controls (iface = SNDRV\_CTL\_ELEM\_IFACE\_MIXER).

Meanwhile, "IEC958 Playback Default" control is defined for getting and setting the current default IEC958 bits. Note that this one is usually defined as a PCM control (iface = SNDRV\_CTL\_ELEM\_IFACE\_PCM), although in some places it's defined as a MIXER control.

In addition, you can define the control switches to enable/disable or to set the raw bit mode. The implementation will depend on the chip, but the control should be named as "IEC958 xxx", preferably using SNDRV\_CTL\_NAME\_IEC958() macro.

You can find several cases, for example,  $pci/emu10k1$ ,  $pci/ice1712$ , or  $pci/empci.c$ .
# **Chapter 11. Buffer and Memory Management**

### **Buffer Types**

ALSA provides several different buffer allocation functions depending on the bus and the architecture. All these have a consistent API. The allocation of physically-contiguous pages is done via snd\_malloc\_xxx\_pages() function, where xxx is the bus type.

The allocation of pages with fallback is snd\_malloc\_xxx\_pages\_fallback(). This function tries to allocate the specified pages but if the pages are not available, it tries to reduce the page sizes until the enough space is found.

For releasing the space, call snd\_free\_xxx\_pages() function.

Usually, ALSA drivers try to allocate and reserve a large contiguous physical space at the time the module is loaded for the later use. This is called "pre-allocation". As already written, you can call the following function at the construction of pcm instance (in the case of PCI bus).

```
snd_pcm_lib_preallocate_pages_for_all(pcm, SNDRV_DMA_TYPE_DEV,
                                      snd dma pci data(pci), size, max);
```
where  $size$  is the byte size to be pre-allocated and the  $max$  is the maximal size to be changed via prealloc proc file. The allocator will try to get as large area as possible within the given size.

The second argument (type) and the third argument (device pointer) are dependent on the bus. In the case of ISA bus, pass snd\_dma\_isa\_data() as the third argument with SNDRV\_DMA\_TYPE\_DEV type. For the continuous buffer unrelated to the bus can be pre-allocated with SNDRV\_DMA\_TYPE\_CONTINUOUS type and the snd\_dma\_continuous\_data(GFP\_KERNEL) device pointer, whereh GFP\_KERNEL is the kernel allocation flag to use. For the SBUS, SNDRV\_DMA\_TYPE\_SBUS and snd\_dma\_sbus\_data(sbus\_dev) are used instead. For the PCI scatter-gather buffers, use SNDRV\_DMA\_TYPE\_DEV\_SG with snd\_dma\_pci\_data(pci) (see the section *[Non-Contiguous Buffers](#page-74-0)*

```
).
```
Once when the buffer is pre-allocated, you can use the allocator in the  $hw\_params$  callback

snd\_pcm\_lib\_malloc\_pages(substream, size);

Note that you have to pre-allocate to use this function.

### **External Hardware Buffers**

Some chips have their own hardware buffers and the DMA transfer from the host memory is not available. In such a case, you need to either 1) copy/set the audio data directly to the external hardware buffer, or 2) make an intermediate buffer and copy/set the data from it to the external hardware buffer in interrupts (or in tasklets, preferably).

The first case works fine if the external hardware buffer is enough large. This method doesn't need any extra buffers and thus is more effective. You need to define the *copy* and silence callbacks for the data transfer. However, there is a drawback: it cannot be mmapped. The examples are GUS's GF1 PCM or emu8000's wavetable PCM.

The second case allows the mmap of the buffer, although you have to handle an interrupt or a tasklet for transferring the data from the intermediate buffer to the hardware buffer. You can find an example in vxpocket driver.

Another case is that the chip uses a PCI memory-map region for the buffer instead of the host memory. In this case, mmap is available only on certain architectures like intel. In non-mmap mode, the data cannot be transferred as the normal way. Thus you need to define copy and silence callbacks as well as in the cases above. The examples are found in rme32.c and rme96.c.

The implementation of *copy* and *silence* callbacks depends upon whether the hardware supports interleaved or non-interleaved samples. The  $_{\rm{copy}}$  callback is defined like below, a bit differently depending whether the direction is playback or capture:

static int playback\_copy(struct snd\_pcm\_substream \*substream, int channel, snd\_pcm\_uframes\_t pos, void \*src, snd\_pcm\_uframes\_t count); static int capture\_copy(struct snd\_pcm\_substream \*substream, int channel, snd\_pcm\_uframes\_t\_pos, void \*dst, snd\_pcm\_uframes\_t\_count);

In the case of interleaved samples, the second argument  $(channe1)$  is not used. The third argument (pos) points the current position offset in frames.

The meaning of the fourth argument is different between playback and capture. For playback, it holds the source data pointer, and for capture, it's the destination data pointer.

The last argument is the number of frames to be copied.

What you have to do in this callback is again different between playback and capture directions. In the case of playback, you do: copy the given amount of data ( $count$ ) at the specified pointer ( $src$ ) to the specified offset ( $pos$ ) on the hardware buffer. When coded like memcpy-like way, the copy would be like:

```
my_memcpy(my_buffer + frames_to_bytes(runtime, pos), src,
          frames_to_bytes(runtime, count));
```
For the capture direction, you do: copy the given amount of data ( $count$ ) at the specified offset ( $pos$ ) on the hardware buffer to the specified pointer  $(dst)$ .

my\_memcpy(dst, my\_buffer + frames\_to\_bytes(runtime, pos), frames\_to\_bytes(runtime, count));

Note that both of the position and the data amount are given in frames.

In the case of non-interleaved samples, the implementation will be a bit more complicated.

You need to check the channel argument, and if it's  $-1$ , copy the whole channels. Otherwise, you have to copy only the specified channel. Please check isa/gus/gus\_pcm.c as an example.

The silence callback is also implemented in a similar way.

```
static int silence(struct snd_pcm_substream *substream, int channel,
                   snd pcm uframes t pos, snd pcm uframes t count);
```
The meanings of arguments are identical with the  $\langle \cos y \rangle$  callback, although there is no  $\langle \sin y \rangle$ argument. In the case of interleaved samples, the channel argument has no meaning, as well as on  $_{\text{copy}}$ callback.

The role of  $silence$  callback is to set the given amount ( $count$ ) of silence data at the specified offset  $(p \circ s)$  on the hardware buffer. Suppose that the data format is signed (that is, the silent-data is 0), and the implementation using a memset-like function would be like:

```
my_memcpy(my_buffer + frames_to_bytes(runtime, pos), 0,
          frames to bytes(runtime, count));
```
In the case of non-interleaved samples, again, the implementation becomes a bit more complicated. See, for example, isa/gus/gus\_pcm.c.

#### <span id="page-74-0"></span>**Non-Contiguous Buffers**

If your hardware supports the page table like emu10k1 or the buffer descriptors like via82xx, you can use the scatter-gather (SG) DMA. ALSA provides an interface for handling SG-buffers. The API is provided in <sound/pcm.h>.

For creating the SG-buffer handler, call snd\_pcm\_lib\_preallocate\_pages() or snd\_pcm\_lib\_preallocate\_pages\_for\_all() with SNDRV\_DMA\_TYPE\_DEV\_SG in the PCM constructor like other PCI pre-allocator. You need to pass the snd\_dma\_pci\_data(pci), where pci is the struct pci dev pointer of the chip as well. The struct snd sg buf instance is created as substream->dma\_private. You can cast the pointer like:

struct snd\_sg\_buf \*sgbuf = (struct snd\_sg\_buf \*)substream->dma\_private;

Then call snd\_pcm\_lib\_malloc\_pages() in hw\_params callback as well as in the case of normal PCI buffer. The SG-buffer handler will allocate the non-contiguous kernel pages of the given size and map them onto the virtually contiguous memory. The virtual pointer is addressed in runtime->dma\_area. The physical address (runtime->dma\_addr) is set to zero, because the buffer is physically non-contigous. The physical address table is set up in sgbuf->table. You can get the physical address at a certain offset via snd\_pcm\_sgbuf\_get\_addr().

When a SG-handler is used, you need to set snd\_pcm\_sgbuf\_ops\_page as the page callback. (See *[page callback section](#page-47-0)*.)

For releasing the data, call snd\_pcm\_lib\_free\_pages() in the  $hw\_free$  callback as usual.

### **Vmalloc'ed Buffers**

It's possible to use a buffer allocated via vmalloc, for example, for an intermediate buffer. Since the allocated pages are not contiguous, you need to set the page callback to obtain the physical address at every offset.

The implementation of page callback would be like this:

```
#include <linux/vmalloc.h>
/* get the physical page pointer on the given offset */static struct page *mychip_page(struct snd_pcm_substream *substream,
                                unsigned long offset)
{
       void *pageptr = substream->runtime->dma_area + offset;
       return vmalloc_to_page(pageptr);
}
```
# **Chapter 12. Proc Interface**

ALSA provides an easy interface for procfs. The proc files are very useful for debugging. I recommend you set up proc files if you write a driver and want to get a running status or register dumps. The API is found in <sound/info.h>.

For creating a proc file, call snd\_card\_proc\_new().

```
struct snd_info_entry *entry;
int err = snd_card_proc_new(card, "my-file", &entry);
```
where the second argument specifies the proc-file name to be created. The above example will create a file my-file under the card directory, e.g. /proc/asound/card0/my-file.

Like other components, the proc entry created via snd card proc\_new() will be registered and released automatically in the card registration and release functions.

When the creation is successful, the function stores a new instance at the pointer given in the third argument. It is initialized as a text proc file for read only. For using this proc file as a read-only text file as it is, set the read callback with a private data via snd\_info\_set\_text\_ops().

snd\_info\_set\_text\_ops(entry, chip, my\_proc\_read);

where the second argument  $(chip)$  is the private data to be used in the callbacks. The third parameter specifies the read buffer size and the fourth  $(m_y_p, proc_{\text{read}})$  is the callback function, which is defined like

```
static void my_proc_read(struct snd_info_entry *entry,
                         struct snd_info_buffer *buffer);
```
In the read callback, use  $\text{snd\_iprint}$  () for output strings, which works just like normal printf(). For example,

```
static void my_proc_read(struct snd_info_entry *entry,
                          struct snd_info_buffer *buffer)
{
        struct my_chip *chip = entry->private_data;
        snd iprintf(buffer, "This is my chip!\n\cdot");
        snd_iprintf(buffer, "Port = %ld\n", chip->port);
}
```
The file permission can be changed afterwards. As default, it's set as read only for all users. If you want to add the write permission to the user (root as default), set like below:

entry->mode = S\_IFREG | S\_IRUGO | S\_IWUSR;

and set the write buffer size and the callback

```
entry->c.text.write = my_proc_write;
```
For the write callback, you can use snd\_info\_get\_line() to get a text line, and snd\_info\_get\_str() to retrieve a string from the line. Some examples are found in core/oss/mixer\_oss.c, core/oss/and pcm\_oss.c.

For a raw-data proc-file, set the attributes like the following:

```
static struct snd_info_entry_ops my_file_io_ops = {
        .read = my_file_io_read,
};
entry->content = SNDRV INFO CONTENT DATA;
entry->private_data = chip;
entry->c.ops = &my_file_io_ops;
entry \rightarrow size = 4096;entry->mode = S_IFREG | S_IRUGO;
```
The callback is much more complicated than the text-file version. You need to use a low-level i/o functions such as copy\_from/to\_user() to transfer the data.

```
static long my_file_io_read(struct snd_info_entry *entry,
                            void *file_private_data,
                            struct file *file,
                            char *buf,
                            unsigned long count,
                            unsigned long pos)
{
        long size = count;
        if (pos + size > local_max_size)
               size = local_max_size - pos;
        if (copy_to_user(buf, local_data + pos, size))
               return -EFAULT;
        return size;
}
```
# **Chapter 13. Power Management**

If the chip is supposed to work with suspend/resume functions, you need to add the power-management codes to the driver. The additional codes for the power-management should be  $ifdef'$ ed with CONFIG\_PM.

If the driver supports the suspend/resume *fully*, that is, the device can be properly resumed to the status at the suspend is called, you can set SNDRV\_PCM\_INFO\_RESUME flag to pcm info field. Usually, this is possible when the registers of ths chip can be safely saved and restored to the RAM. If this is set, the trigger callback is called with SNDRV\_PCM\_TRIGGER\_RESUME after resume callback is finished.

Even if the driver doesn't support PM fully but only the partial suspend/resume is possible, it's still worthy to implement suspend/resume callbacks. In such a case, applications would reset the status by calling snd pcm prepare() and restart the stream appropriately. Hence, you can define suspend/resume callbacks below but don't set SNDRV\_PCM\_INFO\_RESUME info flag to the PCM.

Note that the trigger with SUSPEND can be always called when snd pcm suspend all is called, regardless of SNDRV\_PCM\_INFO\_RESUME flag. The RESUME flag affects only the behavior of snd\_pcm\_resume(). (Thus, in theory, SNDRV\_PCM\_TRIGGER\_RESUME isn't needed to be handled in the trigger callback when no SNDRV\_PCM\_INFO\_RESUME flag is set. But, it's better to keep it for compatibility reason.)

In the earlier version of ALSA drivers, a common power-management layer was provided, but it has been removed. The driver needs to define the suspend/resume hooks according to the bus the device is assigned. In the case of PCI driver, the callbacks look like below:

```
#ifdef CONFIG_PM
static int snd_my_suspend(struct pci_dev *pci, pm_message_t state)
{
        .... /* do things for suspend */
        return 0;
}
static int snd_my_resume(struct pci_dev *pci)
{
        .... /* do things for suspend */
        return 0;
}
#endif
```
The scheme of the real suspend job is as following.

- 1. Retrieve the card and the chip data.
- 2. Call snd\_power\_change\_state() with SNDRV\_CTL\_POWER\_D3hot to change the power status.
- 3. Call snd\_pcm\_suspend\_all() to suspend the running PCM streams.
- 4. If AC97 codecs are used, call snd\_ac97\_suspend() for each codec.
- 5. Save the register values if necessary.
- 6. Stop the hardware if necessary.
- 7. Disable the PCI device by calling pci\_disable\_device(). Then, call pci\_save\_state() at last.

A typical code would be like:

```
static int mychip_suspend(struct pci_dev *pci, pm_message_t state)
{
        /* (1) */struct snd_card *card = pci_get_drvdata(pci);
        struct mychip *chip = card->private_data;
        /* (2) */snd_power_change_state(card, SNDRV_CTL_POWER_D3hot);
        /* (3) */snd_pcm_suspend_all(chip->pcm);
        /\star (4) \star/snd_ac97_suspend(chip->ac97);
        /\star (5) \star/snd_mychip_save_registers(chip);
       /* (6) */snd_mychip_stop_hardware(chip);
        /* (7) */pci_disable_device(pci);
       pci_save_state(pci);
       return 0;
}
```
The scheme of the real resume job is as following.

- 1. Retrieve the card and the chip data.
- 2. Set up PCI. First, call pci\_restore\_state(). Then enable the pci device again by calling pci\_enable\_device(). Call pci\_set\_master() if necessary, too.
- 3. Re-initialize the chip.
- 4. Restore the saved registers if necessary.
- 5. Resume the mixer, e.g. calling snd\_ac97\_resume().
- 6. Restart the hardware (if any).
- 7. Call snd\_power\_change\_state() with SNDRV\_CTL\_POWER\_D0 to notify the processes.

A typical code would be like:

```
static int mychip_resume(struct pci_dev *pci)
{
       /* (1) */
```

```
struct snd_card *card = pci_get_drvdata(pci);
struct mychip *chip = card->private data;
/* (2) */pci_restore_state(pci);
pci_enable_device(pci);
pci_set_master(pci);
/* (3) */snd_mychip_reinit_chip(chip);
/\star (4) \star/snd_mychip_restore_registers(chip);
/* (5) */snd_ac97_resume(chip->ac97);
/\star (6) \star/snd_mychip_restart_chip(chip);
/* (7) */snd_power_change_state(card, SNDRV_CTL_POWER_D0);
return 0;
```
}

As shown in the above, it's better to save registers after suspending the PCM operations via snd\_pcm\_suspend\_all() or snd\_pcm\_suspend(). It means that the PCM streams are already stoppped when the register snapshot is taken. But, remind that you don't have to restart the PCM stream in the resume callback. It'll be restarted via trigger call with SNDRV\_PCM\_TRIGGER\_RESUME when necessary.

OK, we have all callbacks now. Let's set them up. In the initialization of the card, make sure that you can get the chip data from the card instance, typically via private\_data field, in case you created the chip data individually.

```
static int __devinit snd_mychip_probe(struct pci_dev *pci,
                             const struct pci_device_id *pci_id)
{
        ....
        struct snd_card *card;
        struct mychip *chip;
        ....
        card = snd_card_new(index[dev], id[dev], THIS_MODULE, NULL);
        ....
       chip = kzalloc(sizeof(*chip), GFP_KERNEL);
        ....
        card->private_data = chip;
        ....
}
```
When you created the chip data with  $\text{snd\_card\_new}()$ , it's anyway accessible via  $\text{private\_data}$ field.

static int \_\_devinit snd\_mychip\_probe(struct pci\_dev \*pci,

```
const struct pci_device_id *pci_id)
{
        ....
        struct snd_card *card;
        struct mychip *chip;
        ....
        card = snd_card_new(index[dev], id[dev], THIS_MODULE,
                           sizeof(struct mychip));
        ....
        chip = card->private_data;
        ....
}
```
If you need a space for saving the registers, allocate the buffer for it here, too, since it would be fatal if you cannot allocate a memory in the suspend phase. The allocated buffer should be released in the corresponding destructor.

And next, set suspend/resume callbacks to the pci\_driver.

```
static struct pci_driver driver = {
       .name = "My Chip",
        .id\_table = \text{snd}_my\_ids,.probe = snd_my_probe,
        .remove = __devexit_p(snd_my_remove),
#ifdef CONFIG_PM
        .suspend = snd_my_suspend,
        .resume = snd_my_resume,
#endif
};
```
# **Chapter 14. Module Parameters**

There are standard module options for ALSA. At least, each module should have index, id and enable options.

If the module supports multiple cards (usually up to  $8 =$  SNDRV\_CARDS cards), they should be arrays. The default initial values are defined already as constants for ease of programming:

```
static int index[SNDRV_CARDS] = SNDRV_DEFAULT_IDX;
static char *id[SNDRV_CARDS] = SNDRV_DEFAULT_STR;
static int enable[SNDRV_CARDS] = SNDRV_DEFAULT_ENABLE_PNP;
```
If the module supports only a single card, they could be single variables, instead. enable option is not always necessary in this case, but it wouldn't be so bad to have a dummy option for compatibility.

```
The module parameters must be declared with the standard module_param()(),
module_param_array()() and MODULE_PARM_DESC() macros.
```
The typical coding would be like below:

```
#define CARD_NAME "My Chip"
module_param_array(index, int, NULL, 0444);
MODULE_PARM_DESC(index, "Index value for " CARD_NAME " soundcard.");
module_param_array(id, charp, NULL, 0444);
MODULE_PARM_DESC(id, "ID string for " CARD_NAME " soundcard.");
module_param_array(enable, bool, NULL, 0444);
MODULE_PARM_DESC(enable, "Enable " CARD_NAME " soundcard.");
```
Also, don't forget to define the module description, classes, license and devices. Especially, the recent modprobe requires to define the module license as GPL, etc., otherwise the system is shown as "tainted".

```
MODULE_DESCRIPTION("My Chip");
MODULE_LICENSE("GPL");
MODULE_SUPPORTED_DEVICE("{{Vendor,My Chip Name}}");
```
# **Chapter 15. How To Put Your Driver Into ALSA Tree**

### **General**

So far, you've learned how to write the driver codes. And you might have a question now: how to put my own driver into the ALSA driver tree? Here (finally :) the standard procedure is described briefly.

Suppose that you'll create a new PCI driver for the card "xyz". The card module name would be snd-xyz. The new driver is usually put into alsa-driver tree, alsa-driver/pci directory in the case of PCI cards. Then the driver is evaluated, audited and tested by developers and users. After a certain time, the driver will go to alsa-kernel tree (to the corresponding directory, such as  $a \text{lsa-kernel}/\text{pci}$ ) and eventually integrated into Linux 2.6 tree (the directory would be linux/sound/pci).

In the following sections, the driver code is supposed to be put into alsa-driver tree. The two cases are assumed: a driver consisting of a single source file and one consisting of several source files.

### **Driver with A Single Source File**

1. Modify alsa-driver/pci/Makefile

Suppose you have a file xyz.c. Add the following two lines

```
snd-xyz-objs := xyz.o
obj-$(CONFIG_SND_XYZ) += snd-xyz.o
```
#### 2. Create the Kconfig entry

Add the new entry of Kconfig for your xyz driver.

```
config SND_XYZ
       tristate "Foobar XYZ"
       depends on SND
        select SND_PCM
       help
          Say Y here to include support for Foobar XYZ soundcard.
          To compile this driver as a module, choose M here: the module
          will be called snd-xyz.
```
the line, select SND\_PCM, specifies that the driver xyz supports PCM. In addition to SND\_PCM, the following components are supported for select command: SND\_RAWMIDI, SND\_TIMER,

SND\_HWDEP, SND\_MPU401\_UART, SND\_OPL3\_LIB, SND\_OPL4\_LIB, SND\_VX\_LIB, SND\_AC97\_CODEC. Add the select command for each supported component.

Note that some selections imply the lowlevel selections. For example, PCM includes TIMER, MPU401\_UART includes RAWMIDI, AC97\_CODEC includes PCM, and OPL3\_LIB includes HWDEP. You don't need to give the lowlevel selections again.

For the details of Kconfig script, refer to the kbuild documentation.

3. Run cvscompile script to re-generate the configure script and build the whole stuff again.

#### **Drivers with Several Source Files**

Suppose that the driver snd-xyz have several source files. They are located in the new subdirectory, pci/xyz.

1. Add a new directory (xyz) in alsa-driver/pci/Makefile like below

```
obj-$ (CONFIG SND) += xyz/
```
2. Under the directory xyz, create a Makefile

#### Example 15-1. Sample Makefile for a driver xyz

```
ifndef SND_TOPDIR
SND_TOPDIR=../..
endif
include $(SND_TOPDIR)/toplevel.config
include $(SND_TOPDIR)/Makefile.conf
snd-xyz-objs := xyz.o abc.o def.o
obj-$(CONFIG_SND_XYZ) += snd-xyz.o
include $(SND_TOPDIR)/Rules.make
```
3. Create the Kconfig entry

This procedure is as same as in the last section.

4. Run cvscompile script to re-generate the configure script and build the whole stuff again.

# **Chapter 16. Useful Functions**

## **snd\_printk() and friends**

ALSA provides a verbose version of  $print(k)$  function. If a kernel config CONFIG\_SND\_VERBOSE\_PRINTK is set, this function prints the given message together with the file name and the line of the caller. The KERN\_XXX prefix is processed as well as the original printk() does, so it's recommended to add this prefix, e.g.

snd\_printk(KERN\_ERR "Oh my, sorry, it's extremely bad!\n");

There are also  $print(k)$ 's for debugging. snd\_printd() can be used for general debugging purposes. If CONFIG SND DEBUG is set, this function is compiled, and works just like snd printk(). If the ALSA is compiled without the debugging flag, it's ignored.

snd\_printdd() is compiled in only when CONFIG\_SND\_DEBUG\_DETECT is set. Please note that DEBUG\_DETECT is not set as default even if you configure the alsa-driver with --with-debug=full option. You need to give explicitly --with-debug=detect option instead.

#### **snd\_assert()**

snd\_assert() macro is similar with the normal assert() macro. For example,

```
snd_assert(pointer != NULL, return -EINVAL);
```
The first argument is the expression to evaluate, and the second argument is the action if it fails. When CONFIG\_SND\_DEBUG, is set, it will show an error message such as BUG? (xxx) together with stack trace.

When no debug flag is set, this macro is ignored.

#### **snd\_BUG()**

It shows BUG? message and stack trace as well as snd\_assert at the point. It's useful to show that a fatal error happens there.

When no debug flag is set, this macro is ignored.

# **Chapter 17. Acknowledgments**

I would like to thank Phil Kerr for his help for improvement and corrections of this document.

Kevin Conder reformatted the original plain-text to the DocBook format.

Giuliano Pochini corrected typos and contributed the example codes in the hardware constraints section.